## Etude des circuits RLC

Projet de P6

Cedric Dangeard Sami Benjelloun Vincent Bachelot Clara Gainon de Forsan de Gabriac

## Table des matières

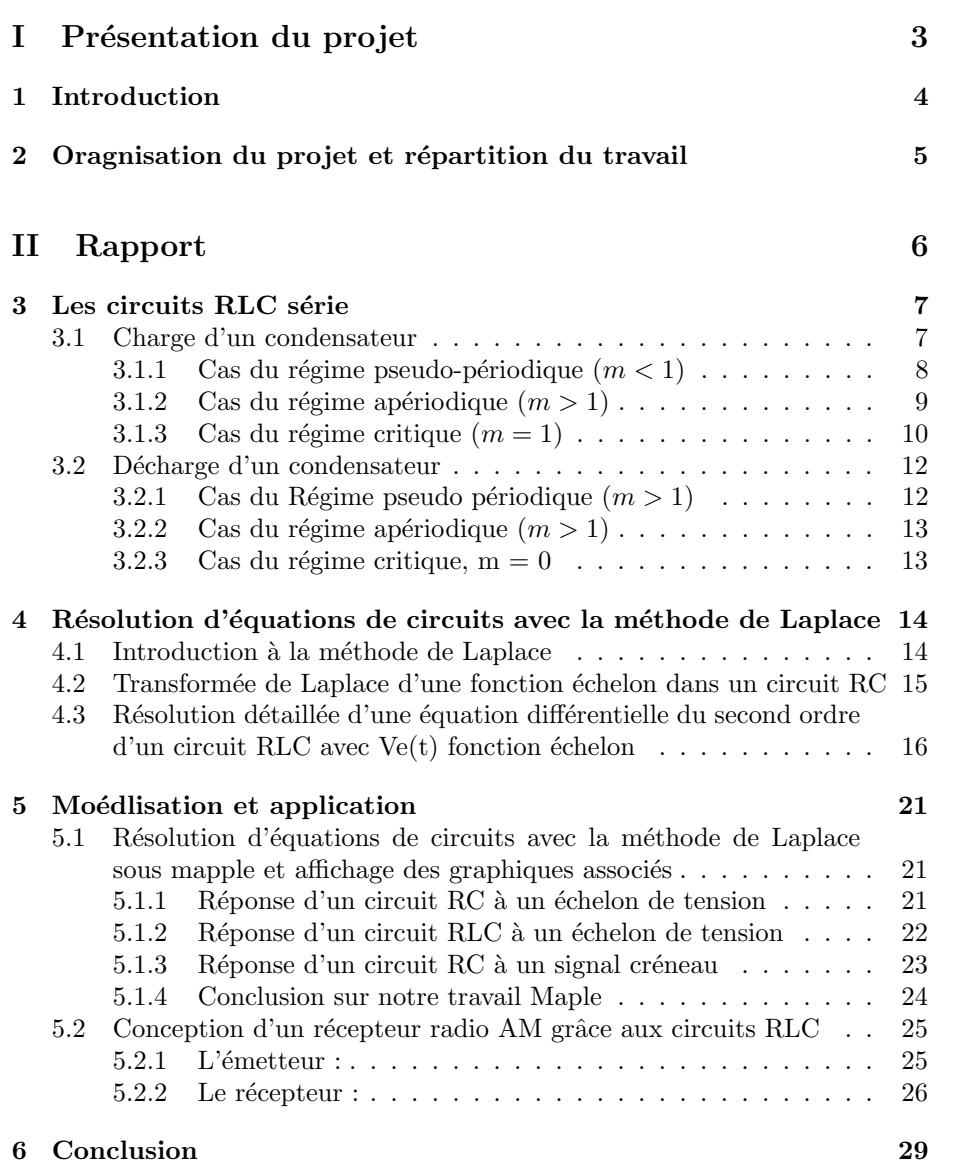

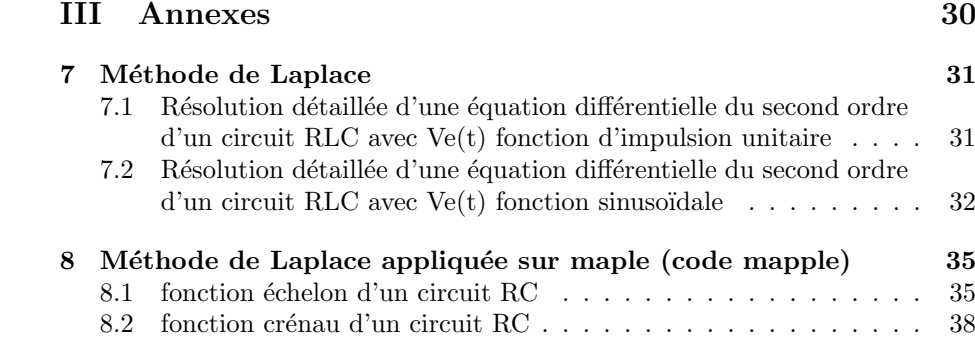

 $8.3$  fonction échelon d'un circuit RLC . . . . . . . . . . . . . . . . . . 49

Première partie Présentation du projet

# Chapitre 1 Introduction

De nos jours, le circuit RLC est l'un des systèmes électriques les plus répandus dans la vie quotidienne. On le retrouve en effet dans les radios de nos voitures, dans la plupart de nos appareils électroménagers et même dans les dispositifs antivols des magasins. Ce projet de physique nous offre donc l'opportunité de maîtriser un dispositif très courant dans l'industrie et que l'on sera nécessairement amené à rencontrer au cours de notre carrière. La théorie occupe une place prépondérante dans cette étude. Le circuit RLC est en effet régi par une équation différentielle générale que nous détaillerons par la suite. Néanmoins, en fonction de la tension en entrée qui lui est appliquée, il en résulte des réponses indicielles et donc des modes de fonctionnement radicalement distincts. C'est la raison pour laquelle l'un des objectifs de ce projet fut de répertorier les différents régimes transitoires du circuit RLC. Ce travail théorique s'est poursuivi ensuite sur le logiciel Maple. En nous appuyant sur ce travail préliminaire, nous avons simulé le fonctionnement d'un circuit sous plusieurs régimes et confronté la théorie avec des résultats obtenus lors d'une séance de travaux pratiques réalisée en cours d'année dernière. Cependant pour la résolution de ces équations différentielles, il est à préciser que le logiciel Maple utilise une méthode qui nous était jusque-là totalement inconnue : la méthode dite de Laplace. Se basant sur l'utilisation d'intégrales, cette dernière permet d'extraire le problème du domaine du temps et simplifie par la même occasion les calculs. C'est pourquoi un pan entier du projet consista en l'analyse et l'explication de cette méthode efficace, de sorte que nous puissions comprendre parfaitement les outils que nous avons manipulés et notamment Maple. Enfin nous reviendrons sur l'aboutissement de ce projet : la réalisation d'un récepteur radio. Il nous a permis de mettre en application et concrétiser toutes les connaissances acquises au cours de ce semestre.

## Chapitre 2

## Oragnisation du projet et répartition du travail

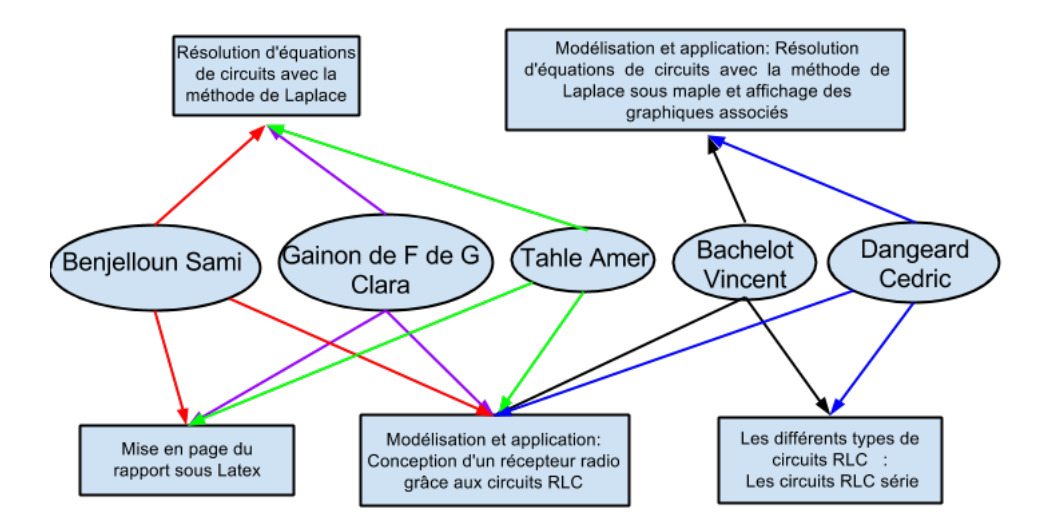

Deuxième partie

Rapport

# Chapitre 3 Les circuits RLC série

Dans cette partie, nous analyserons les différents comportements possibles du circuit RLC en série. Nous étudierons le cas de la charge du condensateur, c'est à dire quand celui-ci est soumis à un échelon de tension, de  $0V$  à E puis celui de la décharge du condensateur, pour un échelon de tension de E à  $0V$ . Rappelons au passage que c'est justement la charge du condensateur qui est l'objet du TP, fil conducteur de ce projet. Ce travail préliminaire permettra donc de démontrer les formules qui y figurent et ainsi de préparer au mieux la simulation sous Maple.

#### 3.1 Charge d'un condensateur

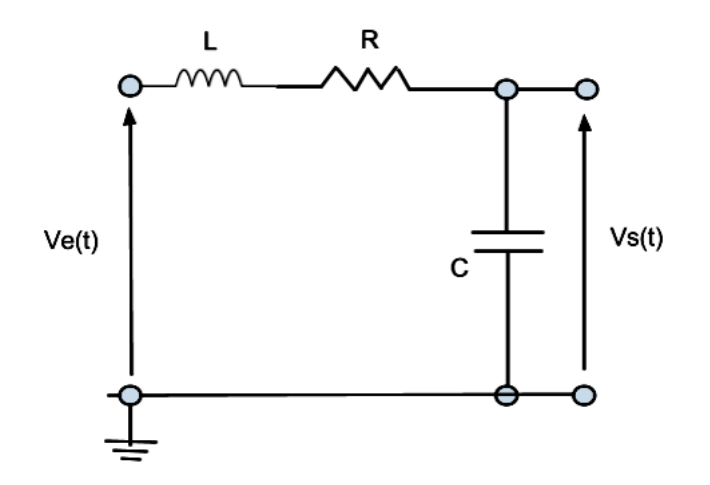

En utilisant la loi d'Ohm et la loi des mailles on obtient :

$$
Rxi(t) + \frac{q(t)}{C}) + L \times \frac{di}{dt} = E
$$
\n(3.1)

Néanmoins, la formule suivante relie l'intensité du circuit à la charge et donc à la tension aux bornes du condensateur :

$$
i(t) = \frac{dq(t)}{dt} = C \times \frac{dU_c}{dt}
$$
\n(3.2)

Grâce à ce résultat que l'on « injecte » dans (1), on obtient l'équation différentielle suivante qui régit le fonctionnement du circuit RLC en charge :

$$
\frac{d^2U_c(t)}{dt} + \frac{R}{L}\left(\frac{dU_c(t)}{dt}\right) + \frac{U_c(t)}{LC} = \frac{E}{LC}
$$
\n(3.3)

Cette équation différentielle est du second ordre. La méthode de résolution consistera, comme toujours, à résoudre l'équation différentielle sans second membre.  $U_{c_0}(t) = E$  est une solution particulière évidente. La solution générale de l'équation différentielle s'exprimera donc comme une somme de la solution à l'équation différentielle sans second membre et de  $U_{c_0}$ . Ecrivons l'équation différentielle sans second membre :

$$
\frac{d^2U_c(t)}{dt} + 2\lambda \left(\frac{dU_c(t)}{dt}\right) + \omega_0^2 (U_c(t)) = 0
$$
\n(3.4)

avec :  $\lambda = \frac{R}{2L}$  et  $\omega_0 = \frac{1}{\sqrt{L}}$ 

 $\overline{C}$  On définit le coefficient d'amortissement m du système de la manière suivante :  $m = \frac{\lambda}{\omega_0^2} = \frac{R}{2} \sqrt{\frac{C}{L}}$ <br>L'équation caractéristique est la suivante :  $X^2 + 2\lambda X + \omega_0^2 X = 0$ , de discri-

minant  $\Delta = 4(\lambda^2 - \omega_0^2)$ . Trois comportements en régime transitoire découleront du signe de ∆.

#### 3.1.1 Cas du régime pseudo-périodique  $(m < 1)$

C'est le cas dans lequel on a :

$$
Delta < 0 \Leftrightarrow \lambda^2 < \omega_0^2 \Leftrightarrow R < 2\sqrt{\frac{L}{C}} \Leftrightarrow m < 1\tag{3.5}
$$

L'équation caractéristique admet deux racines complexes conjuguées :  $\begin{cases} s_1 = -\lambda - j\omega \end{cases}$  $s_2 = -\lambda + j\omega$ 

en posant 
$$
\omega = \sqrt{\frac{2}{0} - \lambda^2}
$$

La solution de l'équation différentielle devient donc :

$$
U_c(t) = E + Me^{s_1t} + Ne^{s_2t}U_c(t) = E + e^{-\lambda}(Me^{j\omega t} + Ne^{-j\omega t})
$$
 (3.6)

En revenant à la définition des exponentielles complexes, on peut aussi écrire  $U_c(t)$  de la manière suivante :

$$
U_c(t) = E + e^{-\lambda t} (M' \cos(\omega t) + N' \sin(\omega t)) \Leftrightarrow U_c(t) = -B e^{-\lambda t} (\cos(\omega t + \phi) + E
$$
\n(3.7)

De plus :  $i(t) = C \frac{dU_c(t)}{dt} = -\lambda BC e^{-\lambda t} \cos(\phi + \omega t) - \omega BC e^{-\lambda t} \sin(\phi + \omega t)$ En utilisant les conditions initiales, on obtient les deux équations suivantes :  $\overline{\phantom{a}}$ 

$$
i(t = 0) = 0 \Leftrightarrow -\lambda BC \cos(\phi) - \omega BC \sin(\phi) = 0 \tag{3.8}
$$

$$
U_c(t=0) = 0 \Leftrightarrow -B\cos(\phi) + E = 0 \tag{3.9}
$$

Ainsi 
$$
\phi = \tan^{-1}(\frac{\lambda}{\omega} \text{ et } B = \frac{E}{\cos(\phi)} = E\sqrt{1 + (\tan^2(\phi))} = E\sqrt{1 + \frac{\lambda^2}{\omega^2}}
$$
 Dans

cette configuration, on parle de régime pseudo-périodique. En effet avec la courbe de  $U_c(t)$  suivante on constate que l'allure sinusoïdale est modulée par un terme d'exponentielle d'amortissement (ici  $e^{-\lambda t}$ ). L'amortissement des oscillations est d'autant plus faible que le coefficient est faible.

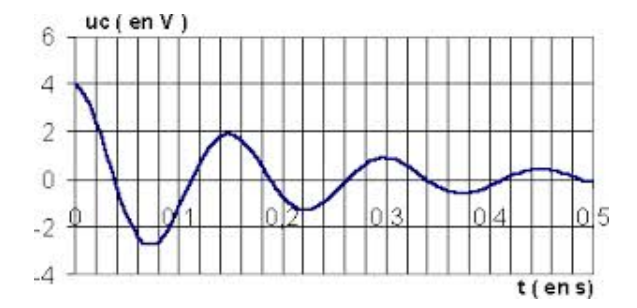

Ce signal présente une pseudo-période  $T$ , supérieure à la période propre du circuit  $T_0 = \frac{2\Pi}{\omega_0}$ :

$$
T = \frac{2\pi}{\omega} = \frac{2\pi}{\sqrt{\omega_0^2 - \lambda^2}}
$$
\n(3.10)

#### 3.1.2 Cas du régime apériodique  $(m > 1)$

C'est le cas dans lequel on a :

$$
\Delta > 0 \Leftrightarrow \lambda^2 > \omega_0^2 \Leftrightarrow R > 2\sqrt{\frac{L}{C}} \Leftrightarrow m > 1
$$
\n(3.11)

 $\mathop{\hbox{\rm L'\'e}quation}$  caractéristique admet deux racines réelles négatives :

$$
s_1 = \lambda + \sqrt{\lambda^2 - \omega_0^2} s_2 = \lambda - \sqrt{\lambda^2 - \omega_0^2}
$$
 (3.12)

Ainsi la solution à l'équation différentielle sans second membre est de la forme :

$$
U_{c1}(t) = M.e^{s_1 \cdot t} + N.e^{s_2 \cdot t} \tag{3.13}
$$

Donc la solution générale est du type :

$$
U_c(t) = U_{c0} + U_{c1} = E + M.e^{s_1 \tcdot t} + N.e^{s_2 \tcdot t}
$$
\n(3.14)

$$
Deplus : i(t) = C \times \frac{dU_c(t)}{dt} = CMs_1 \times e^{s_1 \cdot t} + CNs_2 \times e^{s_2 \cdot t}
$$
 (3.15)

On est en mesure de déterminer les constantes M et N; en utilisant les  $\,$  conditions initiales on obtient deux équations suivantes :

$$
i(t = 0) = 0 \Leftrightarrow Ms_1 + Ns_2 = 0U_c(t = 0) = 0 \Leftrightarrow E + M + N = 0 \tag{3.16}
$$

d'o`u

$$
M = \frac{E.s_2}{s_1 - s_2} N = \frac{-E.s_1}{s_1 - s_2}
$$
\n(3.17)

Ce régime transitoire est dit apériodique par opposition au précédent par opposition au précédent. La tension au cours du temps s'exprimant comme une somme d'exponentielles décroissantes, le signal ne présente aucune oscillation et donc aucune période. Le régime permanent est atteint d'autant plus vite que est grand. Le courant dans le circuit tend à s'annuler, tout comme les tensions aux bornes de la bobine et de la resistance. Toute la tension de la source est contenue à terme aux bornes du condensateur d'où :

$$
\lim_{t \to \infty} U_c(t) = E \tag{3.18}
$$

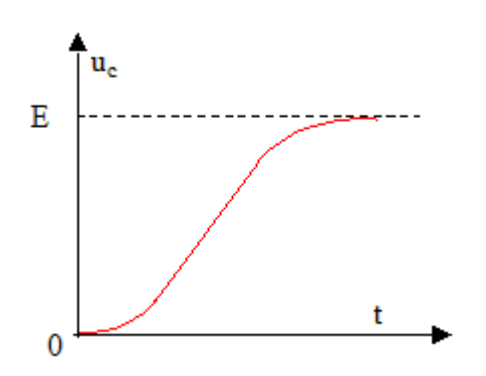

FIGURE  $3.1$  – Régime apériodique

#### 3.1.3 Cas du régime critique  $(m = 1)$

C'est le cas dans lequel on a :

$$
\Delta = 0 \Leftrightarrow \lambda^2 = \omega_0^2 \Leftrightarrow R = 2\sqrt{\frac{L}{C}} \Leftrightarrow m = 1 \tag{3.19}
$$

 $L'$ équation caractéristique admet une racine réelle double :

$$
s = -\lambda = -\frac{R}{2L} \tag{3.20}
$$

Ainsi la solution de l'équation différentielle est de la forme :

$$
U_c(t) = E + (M + Nt)e^{-\lambda t}
$$
\n(3.21)

Ainsi on obtient

$$
i(t) = e^{-\lambda t}(-CM\lambda + CN - \lambda Nt)
$$
\n(3.22)

De nouveau, en réutilisant les conditions initiales on trouve :

$$
M =_E N = -\lambda E \tag{3.23}
$$

L'expression de  $Uc(t)$  devient :

$$
U_c(t) = -E(1 + \lambda t)e^{-\lambda t} + E
$$
\n(3.24)

Ici il s'agit du régime critique. Uc $(t)$  ne présente pas d'oscillation et ce régime ne diffère pas qualitativement du régime du régime apériodique décrit précédemment. Dans cette situation, le régime permanent est atteint le plus rapidement.

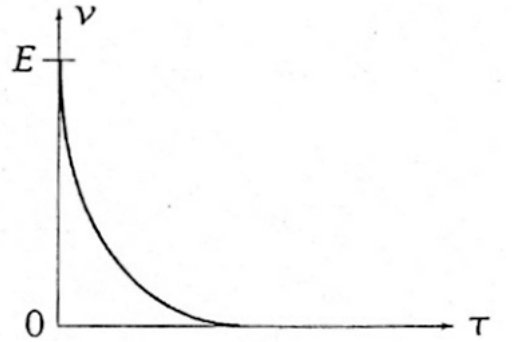

FIGURE  $3.2$  – Régime critique

#### 3.2 Décharge d'un condensateur

En utilisant la loi d'Ohm et la loi des mailles, on peut écrire :

$$
R \times i(t) + \frac{q(t)}{C} + L \times \frac{di(t)}{dt} = 0
$$
\n(3.25)

Néanmoins, la formule suivante relie l'intensité du circuit à la charge et donc à la tension aux bornes du condensateur :

$$
i(t) = \frac{dq(t)}{dt} = C \times \frac{dU_c(t)}{dt}
$$
\n(3.26)

Grâce à ce résultat que l'on « injecte » dans (1), on obtient l'équation différentielle suivante qui régit le fonctionnement du circuit RLC en décharge :

$$
\frac{d^2U_c(t)}{dt} + \frac{R}{L} \times \frac{dU_c(t)}{dt} + \frac{U_c(t)}{LC} = 0
$$
\n(3.27)

Ici, du fait de la tension nulle appliquée au circuit, le second membre est nul. La solution de cette équation différentielle coïncide donc avec la solution de l'équation différentielle sans second membre. Pour chacun des régimes, on réutilisera donc les résultats précédents. Les constantes seront déterminées à partir des nouvelles conditions initiales (à savoir  $Uc(t=0)=E$  et  $i(t)=0A$ ).

#### 3.2.1 Cas du Régime pseudo périodique  $(m > 1)$

La solution à l'équation différentielle est la suivante

$$
U_c(t) = -Be^{-\lambda t} \times \cos(\omega t + \phi)
$$
\n(3.28)

On en déduit l'expression de l'intensité :

$$
i(t) = C\frac{dU_c(t)}{dt} = -\lambda BCe^{-\lambda t} \times \cos(\omega t + \phi) - \omega BCe^{-\lambda t} \times \sin(\omega t + \phi)
$$
 (3.29)

On détermine les constantes à l'aide des conditions initiales

$$
i(t = 0) = 0 \Leftrightarrow -\lambda BC \cos(\phi) - \omega BC \sin(\phi) \tag{3.30}
$$

$$
U_c(t=0) = E \Leftrightarrow -B\cos(\phi) = E \tag{3.31}
$$

Ainsi :

$$
\phi = \tan^{-1}\left(-\frac{\lambda}{\omega}\right) \tag{3.32}
$$

$$
B = -\frac{E}{\cos(\phi)} = -E \cdot \sqrt{1 + (\tan \phi)^2} = -E \sqrt{1 + \frac{\lambda^2}{\omega^2}}
$$
(3.33)

En décharge comme pour la charge,  $Uc(t)$  oscille autour de sa valeur initiale  $(ici 0V)$ . La pseudo-fréquence est toujours inférieure à la fréquence propre. Plus le coefficient d'amortissement m est faible, plus les oscillations sont faibles.

#### 3.2.2 Cas du régime apériodique  $(m > 1)$

 $\mathop{\hbox{\rm L'\'e}quation}$  de la solution différentielle est la suivante :

$$
U_c(t) = Me^{s_1t} + Ne^{s_2t}
$$
\n(3.34)

avec

$$
s_1 = \lambda + \sqrt{\lambda^2 - \omega_0^2} s_2 = \lambda - \sqrt{\lambda^2 - \omega_0^2}
$$
 (3.35)

On en déduit l'expression de l'intensité :

$$
i(t) = C \times \frac{du_c(t)}{dt} = CMs_1 \times e^{s_1 t} + CNs_2 \times e^{s_2 t}
$$
 (3.36)

On détermine les ocnstantes  $M$  et  $N$  d'après les conditions initiales

$$
i(t = 0) = 0 \Leftrightarrow Ms_1 + Ns_2 = 0 \tag{3.37}
$$

$$
U_c(t=0) = E \Leftrightarrow M + N = E \tag{3.38}
$$

Ce qui donne :

$$
M = \frac{E.s_2}{s_1 - s_2} N = \frac{-E.s_1}{s_1 - s_2}
$$
\n(3.39)

En décharge, le condensateur atteint la valeur 0, le tout sans oscillation. La décroissance de  $E$  à  $0V$  est d'autant plus rapide que est grand. Le courant dans le circuit tend à s'annuler, tout comme les tensions aux bornes de la bobine et de la resistance. Toute la tension de la source est contenue à terme aux bornes du condensateur d'où :

$$
\lim_{t \to \infty} U_c(t) = E \tag{3.40}
$$

#### 3.2.3 Cas du régime critique, m = 0

La solution de l'équation différentielle est de la forme :

$$
U_c(t) = (M + Nt)e^{-\lambda t}
$$
\n(3.41)

Ainsi on obtient

$$
i(t) = e^{-\lambda t}(-CM\lambda + CN - \lambda Nt)
$$
\n(3.42)

On détermine les constantes à l'aide des conditions initiales :  $M = E$  et  $N = E\lambda$ 

L'expression de  $Uc(t)$  devient :

$$
U_c(t) = E(1 + \lambda t)e^{-\lambda t}
$$
\n(3.43)

## Chapitre 4

## Résolution d'équations de circuits avec la méthode de Laplace

#### 4.1 Introduction à la méthode de Laplace

La caractérisation des circuits electriques se fait souvent par détermination puis résolution d'équations différentielles. C'est la raison pour laquelle nous nous sommes intéressé à une méthode de résolution, qui est la méthode de Laplace.Il faut savoir que la méthode de Laplace permet de résoudre des équations intégrodifférentielle dans le domaine temporel.

Cette méthode est très efficace quant à la résolution des équations caractérisant les réseaux, puisqu'elle consiste en la simplification d'équations dans le domaine temporel via les transformées de Laplace. On passe donc à une équation sans dérivées partielles dans le domaine de Laplace puis à la résolution de l'équation obtenu et enfin en appliquant l'inverse de la transformée de Laplace à la solution trouvée, pour revenir dans le domaine temporel, on retrouve la solution de l'équation initiale.

La définition de la transformée de Laplace pour une fonction  $f(t)$  est la suivante :

$$
F(p) = \int_0^\infty e^{-pt} f(t) dt
$$
\n(4.1)

notée  $L(f(t))=F(p)$ , avec p la variable de Laplace (p est un complexe).

Note : la transformée de Laplace existe si et seulement si l'intégrale impropre (1) converge.

De même, on définie l'inverse de la transformée de Laplace de la façon suivante :

$$
f(t) = L^{-1}(F(p)) = \frac{1}{2\Pi i} \int_{\gamma - i\infty}^{\gamma + i\infty} e^{pt} F(p) dp \qquad (4.2)
$$

où  $\gamma$  est choisie pour que l'intégrale soit convergente.

### 4.2 Transformée de Laplace d'une fonction échelon dans un circuit RC

pour introduire la transoform´e de Laplace, on va prendre un exemple assez simple pour se familiariser avec cette nouvelle méthode. On a alors choisit la fonction échelon unité d'un circuit RC que nous avons trouvés dans le TP réalisé en premier cycle préparatoire. L'équation différentiel dans le domaine temporel donnée dans le TP pour ce type de circuit était :

$$
\tau \frac{dV_s(t)}{dt} + V_s(t) = V_e(t)
$$
\n(4.3)

On pose donc les transformés de Laplace de notre équation :

 $\sqrt{ }$  $\int$  $\overline{a}$  $L{V_e(t)} = V_e(p)$  $L{V_s(t)} = V_s(p)$  $L\{\frac{dV_s(t)}{dt}\}=pV_s(p)$ 

puis, on obtient en les remplaçant dans l'équation une nouvelle expression qui est dans le domaine de Laplace :

$$
\tau v_s(p)p + v_s(p) = v_e(p) \tag{4.4}
$$

on pose désormais  $\tau = RC$  et on isole vs puisqu'on veut exprimer la tension de sortie qui est en faite la tension aux bornes du condensateur :

$$
v_s(p) = \frac{v_e(p)}{1 + RCp} \tag{4.5}
$$

Ensuite, on sait d'après le tableau des transformé de Laplace, que dans le domaine de Laplace, comme ve est une fonction échellon :

$$
v_e(p) = \frac{1}{p} \tag{4.6}
$$

en remplaçant ve $(p)$  on trouve alors :

$$
v_s(p) = \frac{1}{p(1 + R C p)}
$$
\n(4.7)

Ensuite il nous allons décomposer cette fraction en éléments simples pour trouver deux racines distincte et pouvoir appliquer la transform´e de Laplace inverse :

$$
v_s(p) = \frac{A}{p} + \frac{B}{1 + RCp} = \frac{A(1 + RCp) + Bp}{p(1 + RCp)} = \frac{A + p(ARC + B)}{p(1 + RCp)}\tag{4.8}
$$

Par identification on trouve A et B :

$$
\begin{cases}\nA = 1 \\
ARC + B = 0\n\end{cases}
$$
\n(4.9)

donc :

$$
\begin{cases}\nA = 1 \\
B = -RC\n\end{cases} \tag{4.10}
$$

On a alors :

$$
v_s(p) = \frac{1}{p} - \frac{RC}{1 + RCp} = \frac{1}{p} - \frac{\tau}{\tau(\frac{1}{\tau} + p)}
$$
(4.11)

 $d'$ où :

$$
v_s(p) = \frac{1}{p} - \frac{1}{(\frac{1}{\tau} + p)}
$$
\n(4.12)

En passant alors par la transformé de Laplace inverse, d'après le tableau on a :

$$
\begin{cases}\nL^{-1}\left(\frac{1}{p}\right) = E\Gamma(t) \\
L^{-1}\frac{1}{\left(\frac{1}{\tau} + p\right)} = e^{-\frac{t}{\tau}}\n\end{cases} \tag{4.13}
$$

on obtient alors l'équation de  $vs(t)$  dans le domaine temporel :

$$
v_s(t) = (E\Gamma(t) - E\Gamma(t)e^{-\frac{t}{\tau}})
$$
\n(4.14)

Finalement :

$$
v_s(t) = E\Gamma(t)(1 - e^{-\frac{t}{\tau}})
$$
\n(4.15)

## 4.3 Résolution détaillée d'une équation différentielle du second ordre d'un circuit RLC avec Ve(t)  ${\rm fonction}$ échelon

Avant de Résoudre l'équation différentille nous l'avons établie grâce au schéma  $\acute{\rm{e}}$ electrique donné dans le TP (en annexe) réalisé au premier cycle préparatoire :

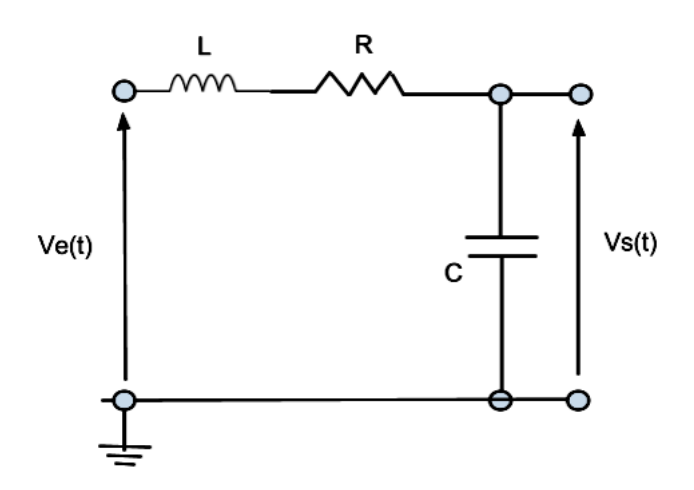

d'après le schéma on a l'équation de ve tel que :

$$
V_e(t) = V_s(t) + Ri(t) + L\frac{di(t)}{dt}
$$
\n(4.16)

or

$$
V_c = \frac{1}{C} \int i dt
$$
\n(4.17)

donc

$$
i(t) = C \frac{dV_c}{dt} \tag{4.18}
$$

de plus la tension aux bornes du condensateur est ici la tension de sortie donc on notera  $V_c = V_s$ , on aura donc :

$$
i = c \frac{dV_s}{dt} \tag{4.19}
$$

on aura donc en remplaçant ces notations dans l'équation précédente :

$$
V_e(t) = V_s(t) + RC \frac{dV_s(t)}{dt} + L\frac{d}{dt}(c\frac{dV_s(t)}{dt})
$$
\n(4.20)

donc :

$$
V_e(t) = V_s(t) + RC \frac{dV_s(t)}{dt} + LC \frac{d^2V_s(t)}{dt}
$$
 (4.21)

Or dans l' équation donnée dans le  ${\rm TP}$  est sous la forme :

$$
\frac{d^2V_s(t)}{dt^2} + 2m\omega_0 \frac{dV_s(t)}{dt} + \omega_0^2 V_s(t) = \omega_0^2 V_e(t)
$$
\n(4.22)

On divise alors les deux membres de l'équation  $(4.21)$  par LC :

$$
\frac{V_e(t)}{LC} = \frac{V_s(t)}{LC} + \frac{R}{L}\frac{dV_s(t)}{dt} + \frac{d^2V_s(t)}{dt}
$$
(4.23)

en posant :

$$
\begin{cases}\n\sqrt{\frac{1}{LC}} = \omega_0\\ \n2m\omega_0 = \frac{R}{L}\n\end{cases}
$$
\n(4.24)

donc :

$$
\begin{cases}\n\sqrt{\frac{1}{LC}} = \omega_0 \\
m = \frac{R}{2L\omega_0} = \frac{R\sqrt{LC}}{2L} = \frac{R}{2}\sqrt{\frac{C}{L}}\n\end{cases}
$$
\n(4.25)

On obtient alors l'équation  $(4.22)$ 

Maintenant à partir de l'équation (4.22) on doit appliquer la méthode de Laplace pour obtenir sa solution. Avant tout on pose les transformés de Laplace suivante :

$$
\begin{cases}\nL(V_e(t)) = v_e(p) \\
L(V_s(t)) = v_s(p) \\
L(\frac{dV_s(t)}{dt}) = pv_s(p) \\
L(\frac{d^2v_s(t)}{dt^2}) = p^2v_s(p)\n\end{cases} (4.26)
$$

On passe maintenant l'équation (4.22) dans le modèle de Laplace :

$$
p^{2}v_{s}(p) + 2\omega_{0}mpv_{s}(p) + \omega_{0}^{2}v_{s}(p) = \omega_{0}^{2}v_{e}(p)
$$
\n(4.27)

On isole  $v_s(p)$ :

$$
v_s(p) = \frac{\omega_0^2 v_e(p)}{p^2 + 2m\omega_0 p + \omega_0^2}
$$
\n(4.28)

or dans ce cas nous devons résoudre l'équation avec ve une fonction échelon or d'après le tableau des transformés de Laplace on  ${\bf a}$  :

$$
L(V_e(t)) = \frac{1}{p} = v_e(p)
$$

 $\mathrm{D'où}$  :

$$
v_s(p) = \frac{\omega_0^2}{p(p^2 + 2m\omega_0 p + \omega_0^2)}
$$
(4.29)

Il nous faut alors décomposer cette racine (décomposition en éléments simples) pour trouver deux racines distincte et pouvoir appliquer la transform´e de Laplace inverse :

$$
v_s(p) = \omega_0^2 \left(\frac{A}{p} + \frac{B}{p - p_1} + \frac{C}{p - p_2}\right)
$$
\n(4.30)

calculons les coefficient A,B,C :

$$
\begin{cases}\nA = \lim_{pv_s(p)} = \frac{\omega_0^2}{\omega_0^2} = 1 \\
B = \lim_{(p-p_1)v_s(p)} = \lim_{\substack{p(p-p_1)(p-p_2) \\ p(p-p_1)(p-p_2)}} = \frac{\omega_0^2}{p_1(p_1 - p_2)} \\
C = \lim_{(p-p_1)v_s(p)} = \lim_{\substack{p(p-p_1)(p-p_2) \\ p(p-p_1)(p-p_2) = p_2(p_2 - p_1)}} = \frac{\omega_0^2}{p_2(p_2 - p_1)} \\
\text{A présent nous devons calculate } \log_{(p-p_1)(p-p_2)} = \frac{\omega_0^2}{p_2(p_2 - p_1)}\n\end{cases}
$$

A présent,nous devons calculer les racines p1 et p2 du polynôme correspondant au dénominateur de la formule de  $vs(p)$ :

nous avons le polynôme du 2éme degrè suivant :

$$
p^2 + 2m\omega_0 p + \omega_0^2 = 0\tag{4.31}
$$

donc :

$$
\Delta = (2m\omega_0)^2 - 4\omega_0^2 = 4m^2\omega_0^2 - 4\omega_0^2 = 4\omega_0^2(m^2 - 1) = -4\omega_0^2(1 - m^2) \quad (4.32)
$$

or d'après l'énnoncé du Tp en annexe m est comprit entre  $0$  et  $1$  donc :

$$
\Delta < 0 \Rightarrow \sqrt{\Delta} = 2i\omega_0 \sqrt{1 - m^2} \tag{4.33}
$$

donc on obtient :

$$
\begin{cases}\np1 = \omega_0(-m + i\sqrt{1 - m^2}) = \varepsilon_1\omega_0 \\
p2 = \omega_0(-m - i\sqrt{1 - m^2}) = \varepsilon_2\omega_0\n\end{cases} \tag{4.34}
$$

avec :

$$
\begin{cases} \varepsilon_1 = -m + i\sqrt{1 - m^2} \\ \varepsilon_2 = -m - i\sqrt{1 - m^2} \end{cases} \tag{4.35}
$$

finalement en remplaçant les valeurs de  $\mathbf{A},\mathbf{B}$  et C dans vs et en continuant à utiliser p1 et p2 pour ne pas charger les calculs on obtient :

$$
v_s(p) = \omega_0^2 \left(\frac{1}{p} + \frac{1}{(2i\varepsilon_1\sqrt{1-m^2})(p-p_1)} - \frac{1}{(2i\varepsilon_2\sqrt{1-m^2})(p-p_2)}\right) \tag{4.36}
$$

Appliquons désormais la transformation inverse de Laplace :

$$
V_s(t) = \omega_0^2 (\Gamma(t) + \frac{1}{2i\varepsilon_1\sqrt{1-m^2}} e^{p_1 t} - \frac{1}{2i\varepsilon_2\sqrt{1-m^2}} e^{p_2 t}
$$
 (4.37)

Nous pouvons alors poser que  $\varepsilon_2$  est le conjugué de  $\varepsilon_1$  :

$$
V_s(t) = \omega_0^2 \Gamma(t) + \frac{\omega_0^2}{2i\sqrt{1 - m^2}} \left(\frac{e^{p_1 t}}{\varepsilon_1} - \frac{e^{p_2 t}}{\varepsilon_1^*}\right)
$$
(4.38)

$$
V_s(t) = \omega_0^2 \Gamma(t) + \frac{\omega_0^2}{2i\sqrt{1 - m^2}} \left(\frac{e^{\varepsilon_1 \omega_0 t}}{\varepsilon_1} - \frac{e^{\varepsilon_1^* \omega_0 t}}{\varepsilon_1^*}\right) \tag{4.39}
$$

$$
V_s(t) = \omega_0^2 \Gamma(t) + \frac{\omega_0^2}{2i\sqrt{1 - m^2}} e^{-m\omega_0 t} \left(\frac{e^{i\sqrt{1 - m^2}} \omega_0 t}{\varepsilon_1} - \frac{e^{-i\sqrt{1 - m^2}} \omega_0 t}{\varepsilon_1^*}\right) \tag{4.40}
$$

$$
V_s(t) = \omega_0^2 \Gamma(t) + \frac{\omega_0^2}{2i\sqrt{1 - m^2}} e^{-m\omega_0 t} \left(\frac{\varepsilon_1^* e^{i\sqrt{1 - m^2}\omega_0 t} - \varepsilon_1 e^{-i\sqrt{1 - m^2}\omega_0 t}}{|\varepsilon_1|^2}\right) \tag{4.41}
$$

Maintenant pour simplifier les calculs, posons f(t) tel que :

$$
f(t) = \varepsilon_1^* e^{i\sqrt{1 - m^2}\omega_0 t} \tag{4.42}
$$

on aura alors :

$$
f(t) = -me^{i\sqrt{1-m^2}\omega_0 t} - i\sqrt{1-m^2}e^{i\sqrt{1-m^2}\omega_0 t} + me^{-i\sqrt{1-m^2}\omega_0 t} - i\sqrt{1-m^2}e^{-i\sqrt{1-m^2}\omega_0 t}
$$
\n(4.43)

$$
f(t) = -m(e^{i\sqrt{1-m^2}\omega_0 t} - e^{-i\sqrt{1-m^2}\omega_0 t}) - i\sqrt{1-m^2}(e^{i\sqrt{1-m^2}\omega_0 t} - e^{-i\sqrt{1-m^2}\omega_0 t})
$$
\n(4.44)

On remarque alors que,diviser par 2i, on obtient la formule d'Euler pour le sin, on a donc à multiplier par 2i pour équilibrer. Ce qui nous donne :

$$
f(t) = -m2isin(\sqrt{1 - m^2}\omega_0 t) - i\sqrt{1 - m^2}2isin(\sqrt{1 - m^2}\omega_0 t)
$$
 (4.45)

$$
f(t) = 2i(-m - i\sqrt{1 - m^2})sin(\sqrt{1 - m^2}\omega_0 t) = 2i\varepsilon_1^* sin(\sqrt{1 - m^2}\omega_0 t)
$$
 (4.46)

en reprenant l'expression de Vs dans le domaine temporel on obtient :

$$
V_s(t) = \omega_0^2 \Gamma(t) + \frac{\omega_0^2 e^{-m\omega_0 t}}{2i\sqrt{1 - m^2} |\varepsilon_1|^2} 2i\varepsilon_1^* \sin(\sqrt{1 - m^2} \omega_0 t)
$$
 (4.47)

finalement on aura Vs(t) tel que :

$$
V_s(t) = \omega_0^2 \left( \frac{\Gamma(t) + e^{-m\omega_0 t} \varepsilon_1^* \sin(\sqrt{1 - m^2} \omega_0 t)}{|\varepsilon_1|^2 \sqrt{1 - m^2}} \right)
$$
(4.48)

En vue de la contrainte de page imposé dans le cahier des charges du projet, nous n'avons pas intégrer deux autres cas de résolution d'équation différentielle avec la méthode de Laplace. En effet, vous trouverez en annexe la résolution d'une équation différentielle d'un circuit RLC avec Ve $(t)$  fonction d'impulsion unitaire ainsi qu'avec ve $(t)$  fonction sinusoïdale. Toutes ces fonctions étudiées dans cette partie (et son complément en annexe) présentent tous les cas possible de résolution pour un circuit RLC. Je vous invite donc vivement de les regarder.

## Chapitre 5

## Moédlisation et application

### 5.1 Résolution d'équations de circuits avec la méthode de Laplace sous mapple et affichage des graphiques associés

#### 5.1.1 Réponse d'un circuit RC à un échelon de tension

Le premier problème que nous avons réussi à traiter correctement avec Maple fut la simulation de la tension aux bornes du condensateur dans un circuit RC. L'équation différentielle à résoudre étant du 1er ordre, nous avons pu utiliser les fonctions de base de Maple pour obtenir un résultat conforme à ce que nous avions prévu.

Pour obtenir un graph intéressant nous avons pris les valeurs d'un TP de P3 ( $R = 300\Omega$ ;  $C = 10^{-9}F$ ) Puis on a crée un signal d'entrée en utilisant la fonction Heaviside. Pour un échelon de tension de  $0$  à 5 Volts on obtient l'équation suivante :

$$
E(t) = 5. Heaviside(t)
$$
\n
$$
(5.1)
$$

Dans l'optique de la résolution de notre problème par Maple on entre les conditions initiales ainsi que l'équation différentielles qui régis ce circuit.

$$
\frac{\partial (Vs(t))}{\partial t} + \frac{VS(t)}{\tau} = \frac{E}{\tau}
$$
\n(5.2)

Puis via l'utilisation de la fonction Maple dsolve en lui spécifiant d'utiliser la méthode de Laplace on obtient l'équation de la tension au borne du condensateur pour  $t > 0$ . On obtient ainsi le graph ci-dessous.

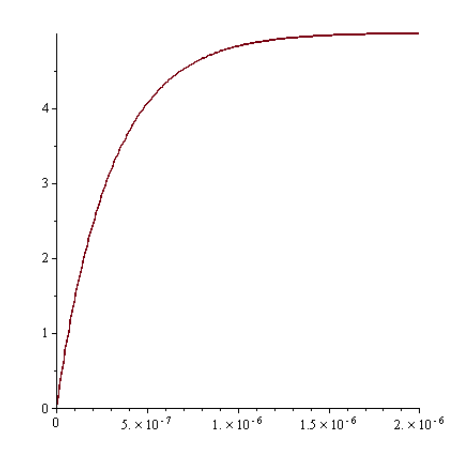

#### 5.1.2 Réponse d'un circuit RLC à un échelon de tension

On a ensuite cherché à simuler grâce à Maple la réponse d'un circuit RLC à un échelon de tension. Cette fois ci nous avons simulé la décharge du condensateur, la tension d'entrée sera donc défini par :

$$
E(t) = E(1 - Heaviside(t))
$$
\n(5.3)

Nous avons cette fois du procéder par étape pour résoudre l'équation de second ordre suivante :

$$
\frac{\partial^2 (Uc(t))}{\partial t^2} + \frac{R}{L} \times \frac{\partial (Uc(t))}{\partial t} + \frac{Uc(t)}{LC} = 0
$$
\n(5.4)

Nous avons aussi posé et résolus l'équation caractéristique pour obtenir les résultats intermédiaires et confirmer les calculs de la machine.

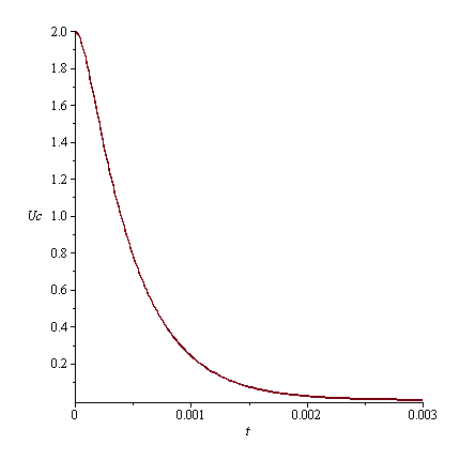

#### $5.1.3$  Réponse d'un circuit RC à un signal créneau

Nous nous sommes aussi attaqués au problème de la résolution d'un système avec une entrée créneau. Le premier problème fut de modéliser le signal d'entrée, n'existant pas, à notre connaissance, de fonction mathématiques donnant un signal créneau, nous avons recherché de nombreuses solutions, l'idée d'utiliser des séries de Fourrier nous est évidement venu à l'esprit mais le manque de connaissance que nous avions sur le sujet nous a assez rapidement écarté de cette piste, nous nous sommes donc rabattu sur l'utilisation d'une somme de piecewise ce qui nous permettait d'obtenir un faible nombre de créneau, mais de façon peu couteuse.

$$
\begin{aligned}\n> e_n &= (n, t) \rightarrow piecewise \bigg(t > n \cdot T \text{ and } t < \bigg(n + \frac{1}{2}\bigg) \cdot T, u_a, t \ge \bigg(n + \frac{1}{2}\bigg) \cdot T \text{ and } t < (n + 1) \cdot T, u_b \bigg); \\
e_n &= (n, t) \rightarrow piecewise \bigg(n \mid T < t \text{ and } t < \bigg(n + \frac{1}{2}\bigg) \mid T, u_a, \bigg(n + \frac{1}{2}\bigg) \mid T \le t \text{ and } t < (n + 1) \mid T, u_b \bigg)\n\end{aligned}
$$

L'équation différentielles bien qu'étant la même que pour l'échelon de tension apparait sur plusieurs page, ceci est dû à la définition en piecewise de la tension d'entrée. Malgré le caractère illisible de l'équation différentielle ainsi que de la solution trouvé par Maple grâce à la méthode de Laplace, on a tout de même pu obtenir un graph bien plus compréhensible qui correspond au résultat attendu puisque que l'on observe la charge, puis les cycles charge/décharge d'un circuit RLC soumis à une tension créneau.

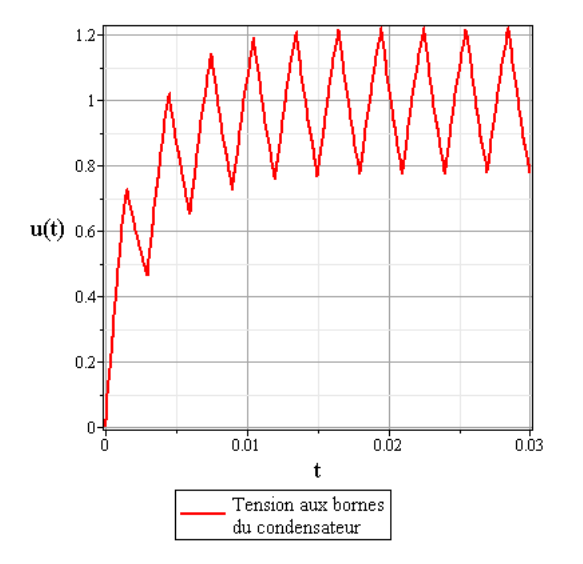

#### 5.1.4 Conclusion sur notre travail Maple

N'ayant jamais auparavant travaillé sur Maple, nous avons dû consacrer une grande partie de notre temps à la recherche, essayer de trouver des travaux de résolution d'équation différentielles sur ce logiciel pouvant nous indiquer une voix, nous en avons trouvé quelques-uns, que ce soit sur internet ou sur les nombreux documents que Mr Gleyse a mis à notre disposition. Notre problème majeur a été de tout d'abords comprendre les commandes de base Maple, d'éviter les erreurs syntaxique, et de lire la doc des commandes les plus récurrentes, mais une fois les bases du logiciel domptées, nous avons pu progresser dans nos simulations. La simulation des entrées en échelons a été plutôt facile à modéliser une fois les équations différentielles recalculées. Comme dit précédemment, la simulation d'un circuit en entrée échelons, nous a donné bien plus de mal. Les majeurs problèmes, auront été de tout d'abords trouvé une modélisation du signal d'entrée compatible avec la fonction Maple  $\ll$  dsolve  $\gg$ , nous avons essayé une série de commande présente dans un des documents fourni par notre professeur, qui produisait une composée de fonction Heaviside, mais la fonction résultante n'était (à notre grand étonnement) pas considéré comme définie aux points de discontinuité par maple. Nous avons aussi travaillé sur la simulation d'un circuit RLC à signal d'entrée en créneau, mais aucun des programmes résultants ne nous a donné des résultats suffisamment satisfaisants pour être évoqués dans ce rapport.

### $5.2$  Conception d'un récepteur radio AM grâce aux circuits RLC

Pour bien comprendre les applications des circuits RLC, nous avons suivit 6 séances avec M. BENJELLOUN professeur d'électronique a l'ESIGELEC. Suite aux cours suivit nous avons pu voir que les circuits RLC sont souvent utilisés dans la création et le traitement de signaux (ondes électromagnétiques). Il existe différentes applications de circuit RLC dans les radio AM la première est le filtre et la seconde l'oscillateur. On sépare le fonctionnement des radios en 2 parties : l'émetteur et le récepteur.

#### $5.2.1$  L'émetteur :

L'émetteur est composé de 4 parties principales :

- Le signal à transmettre de basse fréquence  $[F_1; F_2]$  (20Hz à 25kHz fréquences des sons audible par l'homme).

- Le multiplicateur ou modulateur : ce composant multiplie le signal de modulation par la porteuse (un signal pure de haute fréquence  $f_0$ ) pour avoir un signal de haute fréquence qui contient l'information à transmettre de fréquence centrale  $f_0$ , c'est le signal modulé.

- Un passe bande qui ne laisse passer qu'une bande (-25kHz a 25kHz) centré sur la fréquence centrale.

- L'antenne qui convertit le signal modulé en ondes életromagnétiques.

#### Le fonctionnement :

Le signal à transmettre (un son) est ajouté a une composante continue (pour ´eviter la sur-modulation), on obtient alors le signal de modulation. Ensuite on multiplie ce signal avec la porteuse pour obtenir un signal modulé, c'est la modulation. Le modulateur fait varier l'amplitude de la porteuse en fonction du signal de modulation. La fréquence de la porteuse est fixe pour chaque radio et elle est générée par un circuit RLC en parallèle. Le signale modulé est filtré par un passe bande qui élimine les harmoniques de la porteuse  $(2f_0, 3f_0, 4f_0, \text{etc.})$ , comme tout filtre c'est un circuit RLC.

In1 : Signal de modulation, il est de la forme :

$$
U_e(t) = A + B\cos(\Omega t) \; avec \; \Omega = 2\pi F \tag{5.5}
$$

$$
F \in [F_1; F_2] \; \text{tel que} \; F_1 \geq 20 \; \text{Hz et} \; F_2 \leq 25 \; \text{kHz} \tag{5.6}
$$

In2 : signal de la porteuse, elle est de la forme :

$$
U_0(t) = C\cos(\omega_0 t) \; avec \; \omega_0 = 2\pi f_0 \; et \; f_0 = \frac{1}{2\pi\sqrt{LC}} \tag{5.7}
$$

Out1 : Le signal module, il est de la forme :

$$
Out1(t) = U_e(t) \times U_0(t)
$$
\n(5.8)

Out2 : Le signal module apres filtrage des harmonique

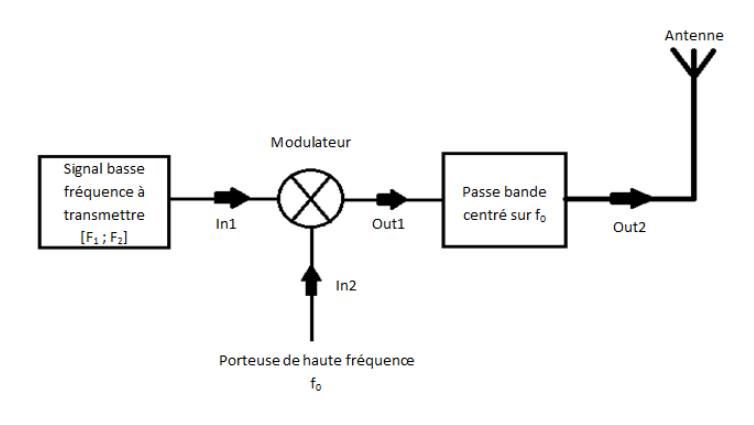

FIGURE  $5.1$  – Schéma synoptique d'un emetteur

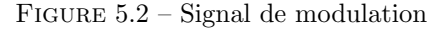

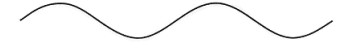

#### 5.2.2 Le récepteur :

Le récepteur est composé de 5 parties :

-L'antenne de reception qui capte toutes les ondes émisent dans l'atmosphère et les convertit sous la forme d'un signal electrique.

-Un préselecteur (circuit LC) qui élimine les fréquences images ainsi que les parasites.

-Un multiplicateur ou mélangeur, ce mutiplicateur a pour objetif de mutltiplier tout les signaux reçus par une certaine frequence  $f_p$  réglable. Un des signaux emis de fréquence centrale  $f_0$  sera centré sur une frequence intermediaire, FI.

-Un filtre intermediaire, ce filtre passe bande ne laisse passer qu'une bande (- 25kHz à 25kHz) centré sur la frequence intermediaire fixe pour tout les radio (455kHz pour les radio AM).

-Un demodulateur, il a la fonction inverse du modulateur. Il permet de lire l'information contenu dans le signal modulé et on obtient une copie du signal audio original.

#### Le fonctionnement :

L'antenne recoit et convertit les ondes de l'atmosphere en signal électrique par l'intermedaire d'un circuit RLC. Une premiere étape est de purifier ce signal en éléminant les fréquences images (ou interferences) et les parasites. Pour permettre au recepteur d'avoir qu'un seul filtre, le mélangeur permet de choisir la porteuse qu'on désire démoduler. Pour éliminer tous les autres signaux reçu, le signal crée par le mélangeur passe par le filtre intermediaire qui élimine tout les signaux non centré sur FI, donc il nous reste un seul signal puisque FI est fixe selon la fréquence  $f_p$  choisit on a pas le meme signal de fréquences centrale  $f_0$ .

#### Figure 5.3 – Signal de la porteuse wwwwwwwwwwwww

### FIGURE  $5.4$  – Signal modulé wwwwwwwwwwwwwwww

Ce signal est ensuite démodulé pour enfin obtenir le signal originale. Ce dernier peut-être utilisé pour le brancher à un haut parleur.

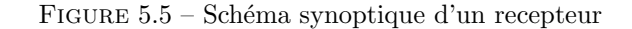

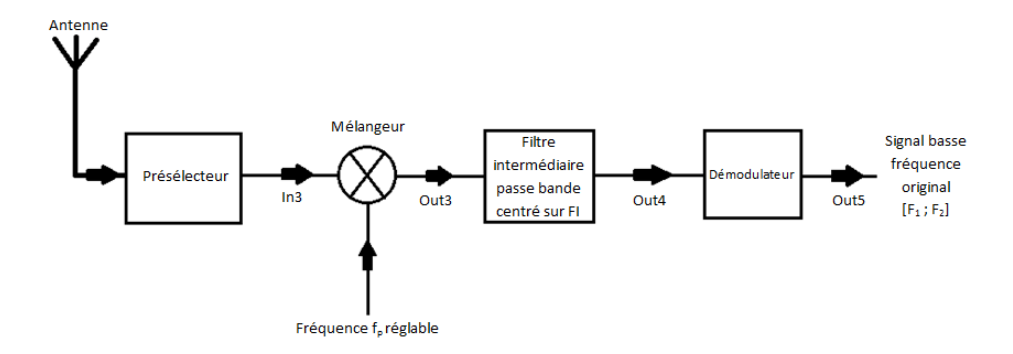

In3 : Signal module, ce signal est composé de tout les signaux modulés emis (Out1), pour extraire l'information qu'on désire il faut séparer la porteuse du reste, il est de la forme :

$$
In3(t) = Out1(t) + Out1' + Out1'' + Out1^{(3)} + Out1^{(4)} + ...
$$
 (5.9)

Le signal de fréquence  $f_p$  est de la meme forme que la porteuse de In2. Out3 : Ce signal est de la forme :

$$
Out3(t) = In3(t) \times U_p \tag{5.10}
$$

Out4 : C'est le signal modulé qu'on a choisit, suite au filtre, il a pour fréquence centrale FI selon l'equation suivant :

$$
FI = |f_p - f_0| \tag{5.11}
$$

Out5 : Le signal original (on l'obtient avec la demodulation de Out4).

Remarque : Pour bien comprendre le systeme de modulation, les multiplicateurs sont basés sur une diode qui permet de faire la multiplication selon l'equation :

$$
cos\Omega t \times cos\omega_0 t = \frac{1}{2} \left[ cos(\omega_0 t + \Omega t) + cos(\omega_0 t - \Omega t) \right]
$$
 (5.12)

En multipliant les signaux on obtient un signal particulier. En regardant la transformé de Fourier on remarque qu'on a une fréquence centrale  $f_0$  ainsi que les fréquences  $f_0 + F$  et  $f_0 - F$ . C'est là que l'information est stockée dans la porteuse.

# Chapitre 6 Conclusion

Ce projet nous aura permis à tous de mieux comprendre non pas tant le fonctionnnement des circuits RLC, puisque nous les avions déjà étudié en STPI, que leur modes de résolution et leur utilité. En effet, la méthode de résolution de Laplace et les simulations Maple nous ont permis d(avoir une vision plus globale de ces circuits, puisque la simplification de leur résolution nous a donné du recul en nous permettant d'en étudié un plus grand nombre que l'année dernière. C'est justement cette facilité à les étudier et à les simuler qui nous a donn´e envie d'aller plus loin, et d'appliquer nos connaissances. C'est la raison pour laquelle nous avons pris des cours supplémentaires, de façon à pouvoir exploiter au mieux notre projet, et simuler un émetteur/récepteur radio. C'est cette partie non-obligatoire qui nous a permis à tous de comprendre l'intéret et l'utilisation de logiciels comme Maple ou d'outils mathématiques comme les transformées de Laplace.

Troisième partie

Annexes

## Chapitre 7

## Méthode de Laplace

### 7.1 Résolution détaillée d'une équation différentielle du second ordre d'un circuit RLC avec Ve(t) fonction d'impulsion unitaire

On a l'équation différentielle suivante à résoudre :

$$
\frac{d^2V_s(t)}{dt^2} + 2m\omega_0 \frac{dV_s(t)}{dt} + \omega_0^2 V_s(t) = \omega_0^2 V_e(t)
$$
\n(7.1)

or on sait que :

$$
\begin{cases}\nL(V_e(t)) = v_e(p) \\
L(V_s(t)) = v_s(p) \\
L(\frac{dV_s(t)}{dt}) = pv_s(p) \\
L(\frac{d^2v_s(t)}{dt^2}) = p^2v_s(p)\n\end{cases} (7.2)
$$

on obtient donc grâce aux transformés de Lapalce :

$$
v_s(p) = \frac{\omega_0^2}{p^2 + 2m\omega_0 p + \omega_0^2}
$$
\n(7.3)

d'après le tableau des transformés inverses de Laplace en Annexe on sait que :

$$
L^{-1}\left(\frac{1}{p^2 + 2\zeta\omega_n p + \omega_n^2}\right) = \frac{\sin(\omega_p t)e^{-m\omega_p t}}{\omega_p} \tag{7.4}
$$

donc dans notre cas on aura :

$$
L^{-1}\left(\frac{1}{p^2 + 2m\omega_0 p + \omega_0^2}\right) = \frac{\sin(\omega_0 t)e^{-m\omega_0 t}}{\omega_0} \tag{7.5}
$$

Donc  $V_s(t)$  est sous la forme :

$$
V_s(t) = \frac{\sin(\omega_0 t e^{-m\omega_0 t})}{\omega_0} \tag{7.6}
$$

### 7.2 Résolution détaillée d'une équation différentielle du second ordre d'un circuit RLC avec Ve(t) fonction sinusoïdale

Nous démarons toujours avec la même équation différentielle qui est celle donnée dans le $\operatorname{TP}$  :

$$
\frac{d^2V_s(t)}{dt^2} + 2m\omega_0 \frac{dV_s(t)}{dt} + \omega_0^2 V_s(t) = \omega_0^2 V_e(t)
$$
\n(7.7)

or on sait ,d'près le tableau des transformés de Laplace en Annexe, que :

$$
\begin{cases}\nL(V_e(t)) = v_e(p) \\
L(V_s(t)) = v_s(p) \\
L(\frac{dV_s(t)}{dt}) = pv_s(p) \\
L(\frac{d^2v_s(t)}{dt^2}) = p^2v_s(p)\n\end{cases} (7.8)
$$

en les remplaçants dans l'équation différentielle précédente :

$$
p^{2}v_{s}(p) + 2\omega_{0}mpv_{s}(p) + \omega_{0}^{2}v_{s}(p) = \omega_{0}^{2}v_{e}(p)
$$
\n(7.9)

en isolant vs :

$$
v_s(p) = \frac{\omega_0^2 v_e(p)}{p^2 + 2m\omega_0 p + \omega_0^2}
$$
\n(7.10)

or  $Ve(t)$  est une fonction sinusoïdale tel que :

$$
V_e(t) = U_0 \sin(\omega t) \Rightarrow v_e(p) = U_0 \frac{\omega}{p^2 + \omega^2}
$$
\n(7.11)

en remplaçant dans  $vs(p)$ :

$$
v_s(p) = \frac{\omega_0^2 \omega U_0}{(p^2 + \omega^2)(2m\omega_0 p + p^2 + \omega_0^2)}
$$
(7.12)

décomposons maintenant cette expression en éléments simples :

$$
v_s(p) = \frac{Ap + B}{p^2 + 2m\omega_0 p + \omega_0^2} + \frac{Cp + D}{p^2 + \omega^2}
$$
(7.13)

en développant :

$$
v_s(p) = \frac{Ap^3 + A\omega^2 p + Bp^2 + B\omega^2 + Cp^3 + Dp^2 + 2m\omega_0 Cp^2 + 2m\omega_0 Dp + \omega_0^2 Cp + \omega_0^2 D}{(p^2 + \omega^2)(2m\omega_0 p + p^2 + \omega_0^2)}
$$
(7.14)

 $d'$ où :

$$
v_s(p) = \frac{p^3(A+C) + p^2(B+D+2m\omega_0C) + p(A\omega^2 + 2m\omega_0D + \omega_0^2C) + (B\omega^2 + \omega_0^2D)}{(p^2 + \omega^2)(2m\omega_0p + p^2 + \omega_0^2)}
$$
(7.15)

soit, par identification :

$$
\begin{cases}\nA + C = 0 \\
B + D + 2m\omega_0 C = 0 \\
A\omega^2 + 2m\omega_0 D + \omega_0^2 C = 0 \\
B\omega^2 + \omega_0^2 D = 1\n\end{cases}
$$
\n(7.16)

$$
\begin{cases}\nC = -A \\
B + D - 2m\omega_0 A = 0 \\
A\omega^2 + 2m\omega_0 D - \omega_0^2 A = 0 \\
B\omega^2 + \omega_0^2 D = 1\n\end{cases}
$$
\n(7.17)

$$
\begin{cases}\nC = -A \\
B = A(2m\omega_0 - \frac{omega_0^2 - \omega^2}{2m\omega_0}) \\
D = A \frac{\omega_0^2 - \omega^2}{2m\omega_0} \\
B\omega^2 + \omega_0 \frac{\omega_0^2 - \omega^2}{2m} A = 1\n\end{cases}
$$
\n(7.18)

On a donc deux expressions de A en fonction de B :

$$
\begin{cases} A(-2m\omega_0 + \frac{\omega_0^2 - \omega^2}{2m\omega_0}) + B = 0\\ A(\omega_0^2 - \omega^2)\frac{\omega_0}{2m} + B\omega^2 = 1 \end{cases}
$$
(7.19)

donc :

$$
A = \frac{\begin{vmatrix} 0 & 1 \\ 1 & \omega^2 \end{vmatrix}}{\begin{vmatrix} -2\omega_0 & \frac{\omega_0^2 - \omega^2}{2m\omega_0} \\ (\omega_0^2 - \omega^2) \frac{\omega_0}{2m} & \omega^2 \end{vmatrix}}
$$
(7.20)

donc :

$$
A = \frac{-1}{-2m\omega_0\omega^2 - \frac{(\omega_0^2 - \omega^2)^2}{4m^2}}
$$
(7.21)

on obtient alors les valeurs de B,C et D grâce à A :

$$
\begin{cases}\nA = \frac{4m^2}{8m^3 \omega^2 \omega_0 - \omega_0^4 - \omega^4 + 2\omega_0^2 \omega^2} \\
B = -\frac{2m}{\omega_0} \frac{-4m^2 - \omega^2}{8m^3 \omega^2 \omega_0 - \omega_0^4 - \omega^4 + 2\omega_0^2 \omega^2} \\
C = -A \\
D = A \frac{\omega_0^2 - \omega^2}{2m\omega_0}\n\end{cases} (7.22)
$$

d'où l'expression de  $vs(p)$ :

$$
v_s(p) = \frac{A(p + 2m\omega_0 - \frac{\omega_0^2 - \omega^2}{2m\omega_0})\omega_0\omega}{p^2 + 2m\omega_0 p + \omega_0^2} + \omega_0 \frac{(-Ap + A\frac{\omega_0^2 - \omega^2}{2m\omega_0})}{p^2 + \omega^2}
$$
(7.23)

en factorisant par $A\omega_0\omega$  :

$$
v_s(p) = A\omega_0 \omega \left( \frac{p}{p^2 + 2m\omega_0 p + \omega_0^2} - \frac{\frac{\omega_0^2 - \omega^2}{2m\omega_0}}{p^2 + 2m\omega_0 p + \omega_0^2} - \frac{p}{p^2 + \omega^2} + \frac{\frac{\omega_0^2 - \omega^2}{2m\omega_0}}{p^2 + \omega^2} \right)
$$
\n(7.24)

Appliquons alors les transformés inverse de Laplace (d'après le tableau) :

$$
\begin{cases}\nL^{-1}\left(\frac{p}{p^2+2m\omega_0 p+\omega_0^2}\right) = \frac{-1}{\sqrt{1-m^2}}e^{-m\omega_0 t}sin(\omega_0\sqrt{1-m^2}t-\theta) \\
L^{-1}\left(\frac{\omega_0^2-\omega^2}{p^2+2m\omega_0 p+\omega_0^2}\right) = \frac{\omega_0^2-\omega^2}{2m\omega_0^2}sin(\omega_0 t)e^{-m\omega_0 t} \\
L^{-1}\left(\frac{p}{p^2+\omega^2}\right) = cos(\omega t) \\
L^{-1}\left(\frac{\omega_0^2-\omega^2}{p^2+\omega^2}\right) = \frac{\omega_0^2-\omega^2}{2m\omega_0\omega}sin(\omega t)\n\end{cases} \tag{7.25}
$$

avec le theta de l'équation  $(1)$  du système qui vaut :

$$
\theta = \cos^{-1}(m) \tag{7.26}
$$

Il ne reste plus qu'à remplacer ces transformés inverses pour retrouver l'expression de Vs(t) (domaine temporel) :

$$
V_s(t) = \omega_0 \omega A \left( \frac{-1}{\sqrt{1-m^2}} e^{-m\omega_0 t} \sin(\omega_0 \sqrt{1-m^2}t - \theta) - \frac{\omega_0^2 - \omega^2}{2m\omega_0^2} \sin(\omega_0 t) e^{-m\omega_0 t} - \cos(\omega t) + \frac{\omega_0^2 - \omega^2}{2m\omega_0 \omega} \sin(\omega t) \right)
$$

Chapitre 8

## Méthode de Laplace appliquée sur maple (code mapple)

8.1 fonction échelon d'un circuit RC

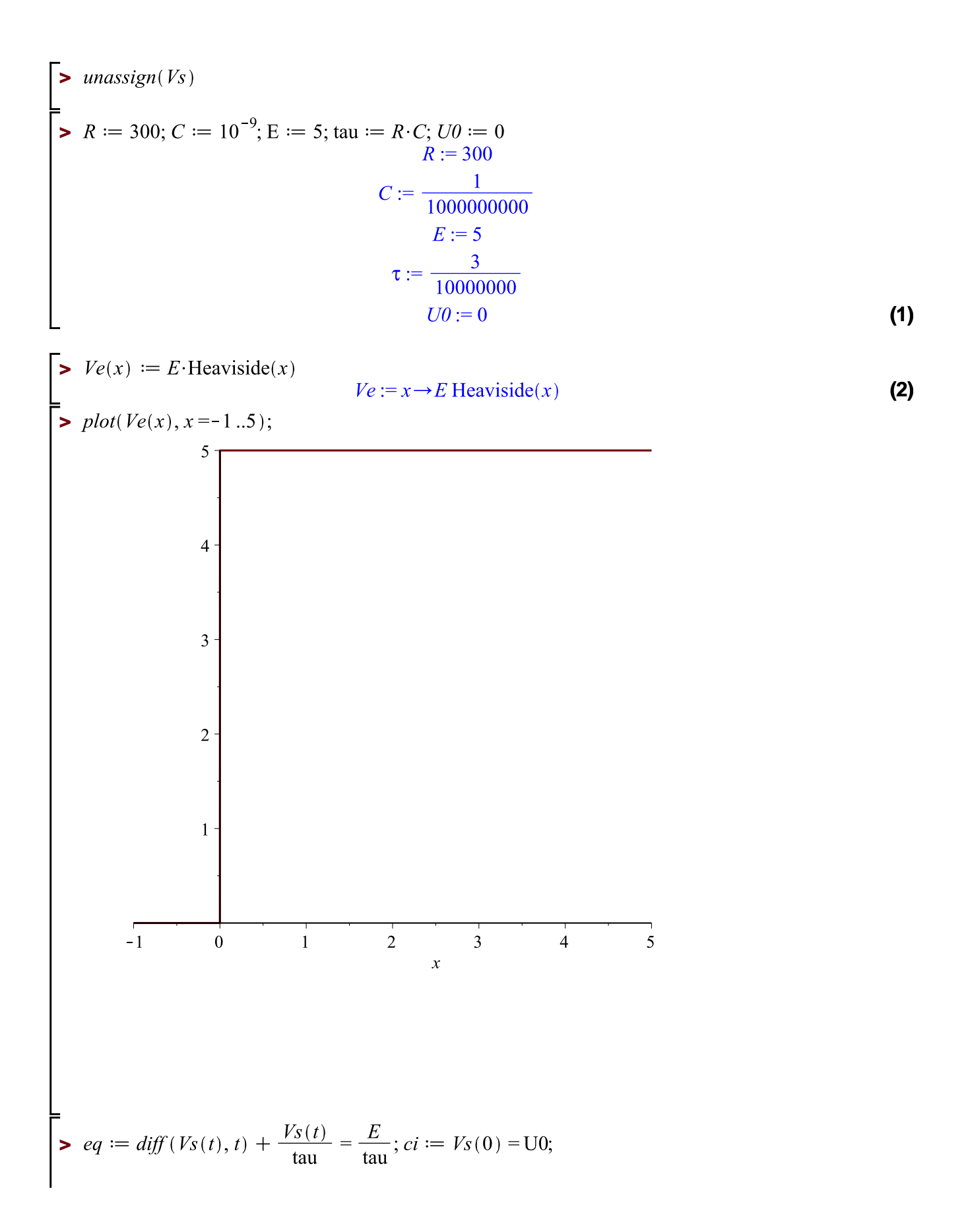

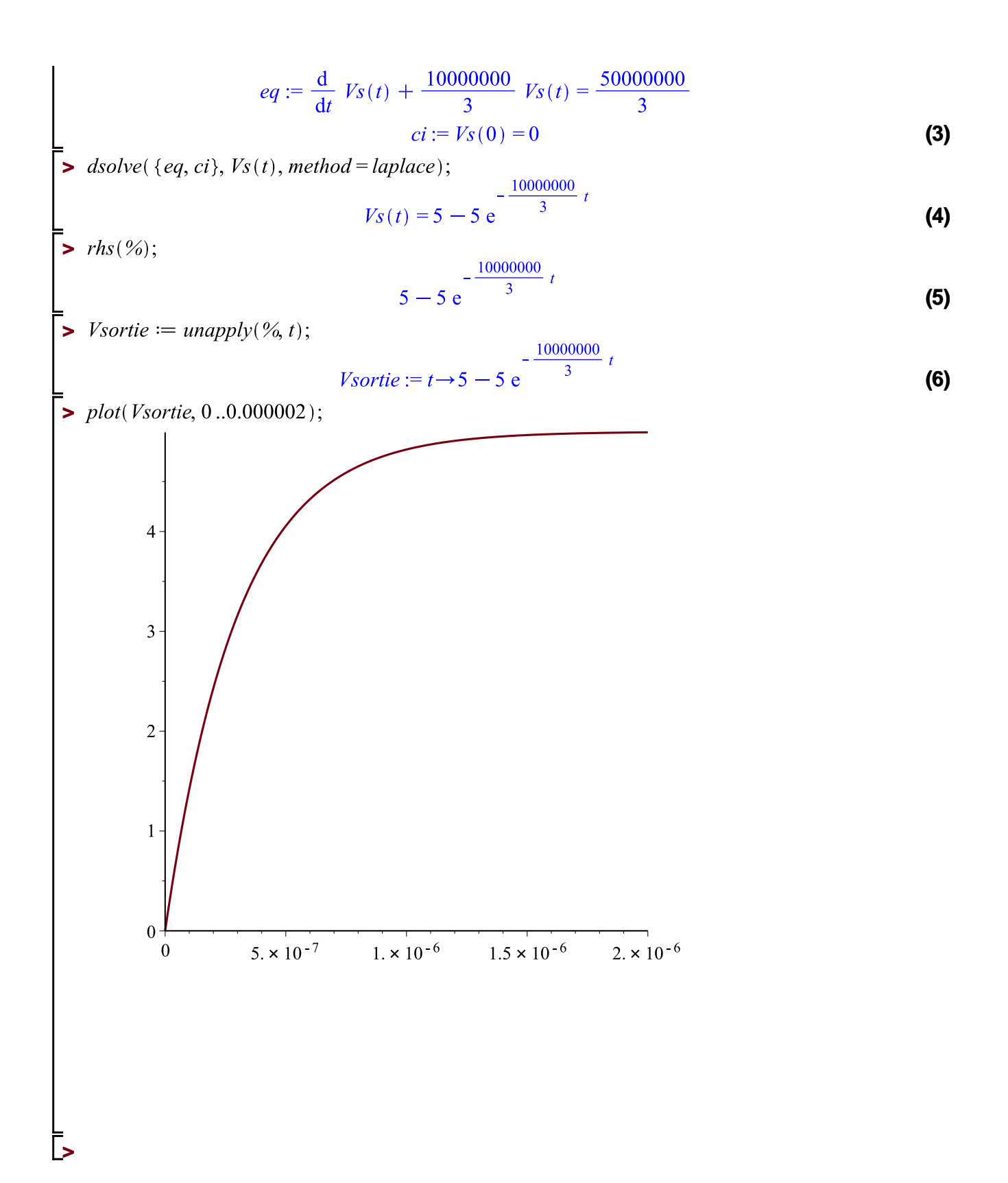

#### fonction crénau d'un circuit RC  $8.2$

> 
$$
R := 10^4
$$
;  $C := 330 \cdot 10^{-9}$ ; tau :=  $R \cdot C$ ;  $T := \frac{3}{1000}$ ;  
\n $R := 10000$   
\n $C := \frac{33}{100000000}$   
\n $\tau := \frac{33}{10000}$   
\n $T := \frac{3}{10000}$  (1)

 $\sum$  unassign(u);

$$
\begin{aligned}\n& \begin{bmatrix}\n\mathbf{a} & i = 2; u_{-}b := 0; & u_{-}a := 2 \\
u_{-}b := 0 & u_{-}b := 0\n\end{bmatrix}\n\end{aligned}
$$
\n
$$
\begin{aligned}\n& e_{-}n := (n, t) \rightarrow piecewise \left( t > n \cdot T \text{ and } t < \left( n + \frac{1}{2} \right) \cdot T, u_{-}a, t \geq \left( n + \frac{1}{2} \right) \cdot T \text{ and } t < (n + 1) \cdot T, u_{-}b \right); \\
& e_{-}n := (n, t) \rightarrow piecewise \left( n + 1 \cdot T, u_{-}b \right);\n\end{aligned}
$$
\n
$$
\begin{aligned}\n& \begin{aligned}\n& e_{-}n := (n, t) \rightarrow piecewise \left( n + 1 \cdot T, u_{-}b \right) \\
& \begin{aligned}\n& \begin{aligned}\n& \text{if } n < t \text{ and } t < \left( n + \frac{1}{2} \right) T, u_{-}a, \left( n + \frac{1}{2} \right) T \leq t \text{ and } t < (n + 1) \cdot T, u_{-}b \\
& \text{if } n > 0\n\end{aligned}\n\end{aligned}
$$
\n
$$
\begin{aligned}\n& \begin{aligned}\n& \text{if } n & \text{if } n < t \text{ and } t < \left( n + \frac{1}{2} \right) T, u_{-}a, \left( n + \frac{1}{2} \right) T \leq t \text{ and } t < (n + 1) \cdot T, u_{-}b \\
& \text{if } n & \text{if } n & \
$$

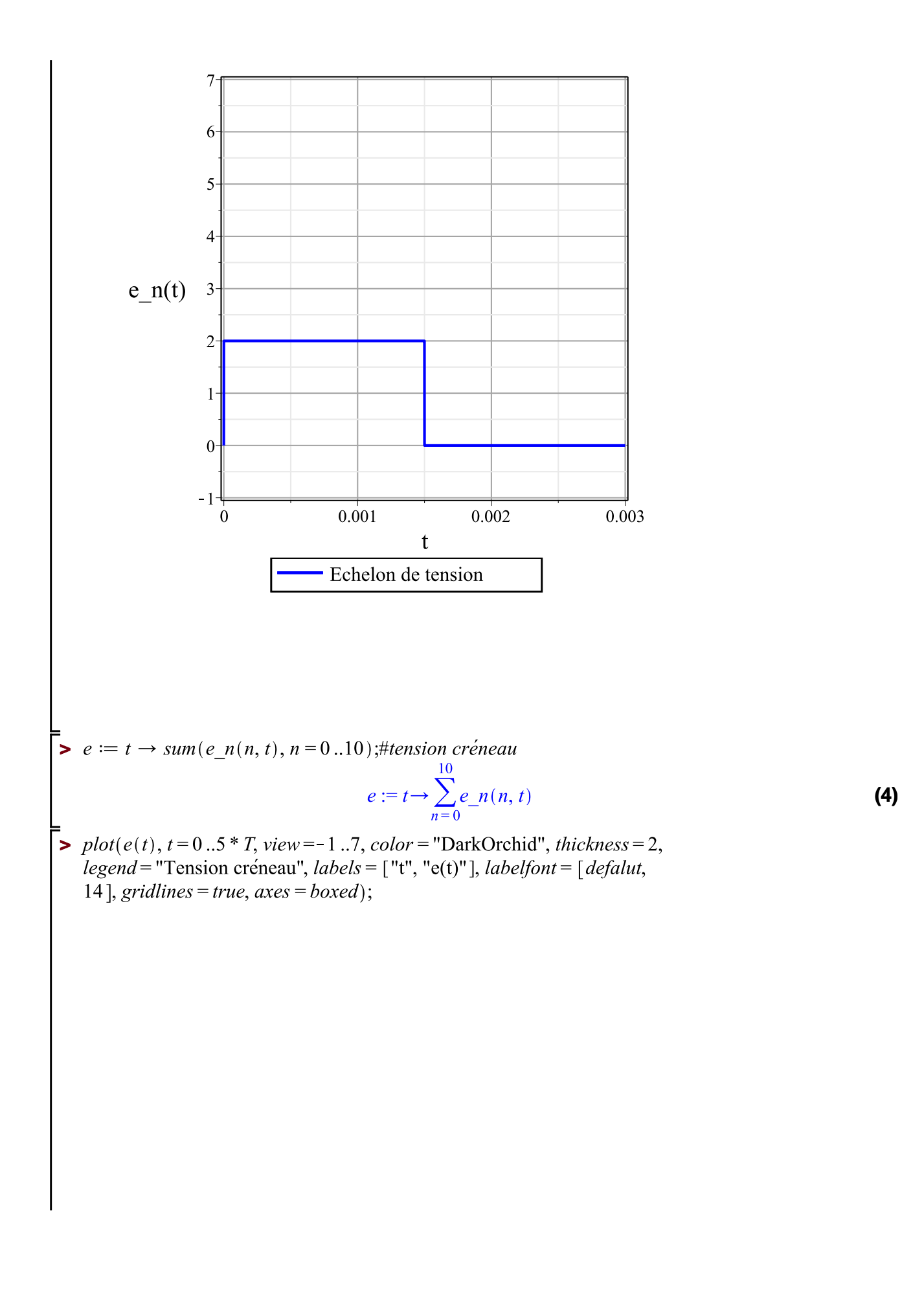

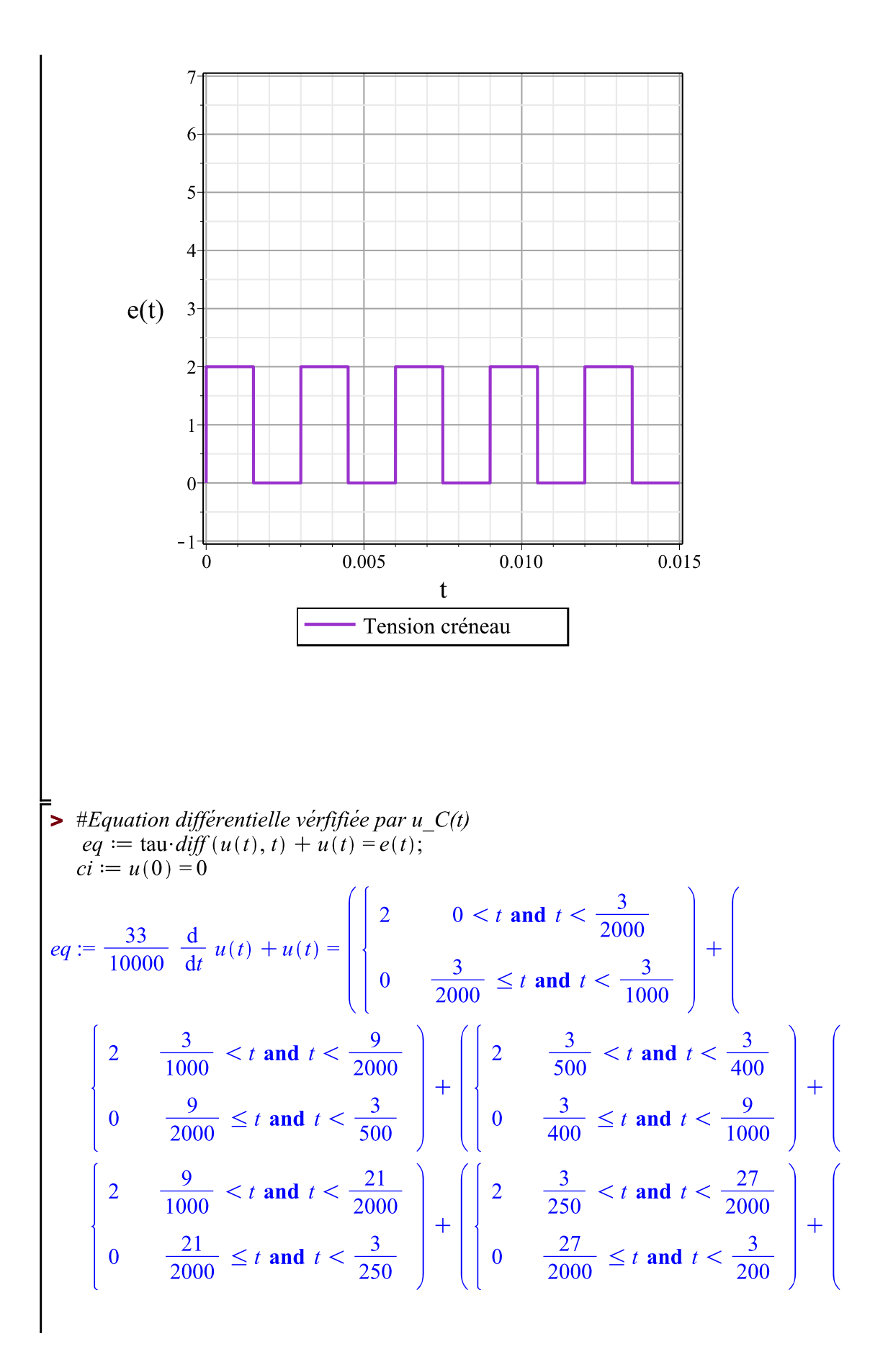

$$
\begin{cases}\n2 & \frac{3}{200} < t \text{ and } t < \frac{33}{2000} \\
0 & \frac{33}{2000} \le t \text{ and } t < \frac{9}{500}\n\end{cases} + \begin{bmatrix}\n2 & \frac{9}{500} < t \text{ and } t < \frac{39}{2000} \\
0 & \frac{39}{2000} \le t \text{ and } t < \frac{21}{1000}\n\end{bmatrix} + \begin{bmatrix}\n2 & \frac{9}{500} < t \text{ and } t < \frac{21}{2000} \\
0 & \frac{39}{2000} \le t \text{ and } t < \frac{21}{1000}\n\end{bmatrix} + \begin{bmatrix}\n2 & \frac{3}{125} < t \text{ and } t < \frac{51}{2000} \\
0 & \frac{51}{2000} \le t \text{ and } t < \frac{27}{1000}\n\end{bmatrix} + \begin{bmatrix}\n2 & \frac{3}{100} < t \text{ and } t < \frac{27}{1000} \\
0 & \frac{51}{2000} \le t \text{ and } t < \frac{63}{2000}\n\end{bmatrix} + \begin{bmatrix}\n2 & \frac{3}{100} < t \text{ and } t < \frac{63}{2000} \\
0 & \frac{63}{2000} \le t \text{ and } t < \frac{33}{1000}\n\end{bmatrix}
$$

 $\begin{aligned} \models \qquad & \Rightarrow \qquad \qquad \text{tr\'esolution de l'\'equation differentielle} \\ sol := dsolve(\{eq, ci\}, u(t)); \end{aligned}$ 

 $(5)$ 

$$
sol := u(t) = e^{-\frac{10000}{33}t} \begin{bmatrix} 0 & zI < 0 \\ \frac{20000}{33}e^{\frac{10000}{33}zI} & zI < \frac{3}{2000} \\ 0 & zI < \frac{3}{1000} \\ \frac{20000}{33}e^{\frac{10000}{33}zI} & zI < \frac{9}{2000} \\ 0 & zI < \frac{3}{500} \\ \frac{20000}{33}e^{\frac{10000}{33}zI} & zI < \frac{3}{400} \\ \frac{20000}{33}e^{\frac{10000}{33}zI} & zI < \frac{21}{1000} \\ 0 & zI < \frac{21}{1000} \\ \frac{20000}{33}e^{\frac{10000}{33}zI} & zI < \frac{21}{250} \\ \frac{20000}{33}e^{\frac{10000}{33}zI} & zI < \frac{27}{2000} \\ 0 & zI < \frac{27}{2000} \\ \frac{20000}{33}e^{\frac{10000}{33}zI} & zI < \frac{27}{2000} \\ 0 & zI < \frac{3}{500} \\ \frac{20000}{33}e^{\frac{10000}{33}zI} & zI < \frac{9}{2000} \\ 0 & zI < \frac{21}{500} \\ \frac{20000}{33}e^{\frac{10000}{33}zI} & zI < \frac{9}{1000} \\ \frac{20000}{33}e^{\frac{10000}{33}zI} & zI < \frac{9}{1200} \\ \frac{20000}{33}e^{\frac{10000}{33}zI} & zI < \frac{9}{125} \\ \frac{20000}{33}e^{\frac{10000}{33}zI} & zI < \frac{51}{2000} \end{bmatrix}
$$

 $(6)$ 

```
> u := eval(u(t), sol);<br>
u := unapply(u, t);
```

$$
\begin{bmatrix}\n0 & -zI < 0 \\
\frac{20000}{33} e^{\frac{10000}{33} - zI} & -zI < \frac{3}{2000} \\
0 & -zI < \frac{3}{1000} \\
\frac{20000}{33} e^{\frac{10000}{33} - zI} & -zI < \frac{9}{2000} \\
\frac{20000}{33} e^{\frac{10000}{33} - zI} & -zI < \frac{3}{400} \\
0 & -zI < \frac{3}{400} \\
\frac{20000}{33} e^{\frac{10000}{33} - zI} & -zI < \frac{21}{1000} \\
\frac{20000}{33} e^{\frac{10000}{33} - zI} & -zI < \frac{21}{250} \\
\frac{20000}{33} e^{\frac{10000}{33} - zI} & -zI < \frac{27}{2000} \\
u := e^{-\frac{10000}{33}}\n\end{bmatrix}
$$
\n
$$
u := e^{-\frac{10000}{33}}\n\begin{bmatrix}\n0 & -zI < \frac{3}{200} \\
\frac{20000}{33} e^{\frac{10000}{33} - zI} & -zI < \frac{27}{2000} \\
0 & -zI < \frac{9}{2000} \\
\frac{20000}{33} e^{\frac{10000}{33} - zI} & -zI < \frac{9}{2000} \\
0 & -zI < \frac{21}{1000} \\
0 & -zI < \frac{21}{1000} \\
0 & -zI < \frac{21}{1000} \\
0 & -zI < \frac{3}{125} \\
\frac{20000}{33} e^{\frac{10000}{33} - zI} & -zI < \frac{51}{2000}\n\end{bmatrix}
$$

$$
u := t \rightarrow e^{-\frac{10000}{33}} t \left( \int_0^t \text{piecewise} \left( \frac{z}{z} \right) < 0, 0, \frac{z}{z} \right) < \frac{3}{2000}, \frac{20000}{33} e^{\frac{10000}{33}} \right) = \frac{z}{3}, \frac{z}{z} \left( \frac{3}{1000}, 0, \frac{z}{z} \right)
$$
\n
$$
= zI < \frac{9}{2000}, \frac{20000}{33} e^{\frac{10000}{33}} \right) = \frac{z}{3}, \frac{z}{z} \left( \frac{3}{500}, 0, \frac{z}{z} \right) < \frac{3}{400}, \frac{20000}{33} e^{\frac{10000}{33}} \right) = \frac{z}{1000}, 0, \frac{z}{z} \left( \frac{21}{2000}, \frac{20000}{33} e^{\frac{10000}{33}} \right) = \frac{z}{3}, \frac{z}{z} \left( \frac{21}{200}, 0, \frac{z}{z} \right) < \frac{21}{2000}, \frac{10000}{33} e^{\frac{10000}{33}} \right) = \frac{z}{3}, \frac{z}{z} \left( \frac{21}{200}, 0, \frac{z}{z} \right) < \frac{39}{2000}, \frac{20000}{33} e^{\frac{10000}{33}} \right) = \frac{z}{3}, \frac{z}{z} \left( \frac{21}{1000}, 0, \frac{z}{z} \right) < \frac{21}{2000}, \frac{20000}{33} e^{\frac{10000}{33}} \right) = \frac{z}{3}, \frac{z}{z} \left( \frac{21}{1000}, 0, \frac{z}{z} \right) < \frac{9}{400}, \frac{20000}{33} e^{\frac{10000}{33}} \right) = \frac{z}{3}, \frac{z}{z} \left( \frac{21}{1000}, 0, \frac{z}{z} \right) < \frac{3}{125}, 0, \frac{z}{z} \left( \frac{51}{2
$$

 $\sum$  plot(u, 0..0.03, color = red, thickness = 2, legend = "Tension aux bornes du condensateur", labels = ["t", "u(t)"], labelfont = [defalut, 14],  $gridlines = true, axes = boxed);$ 

#on observe une charge et une decharge mais on n'arrive pas a changer l'echelle d'affichage<br>le programme ne re-compile pas.

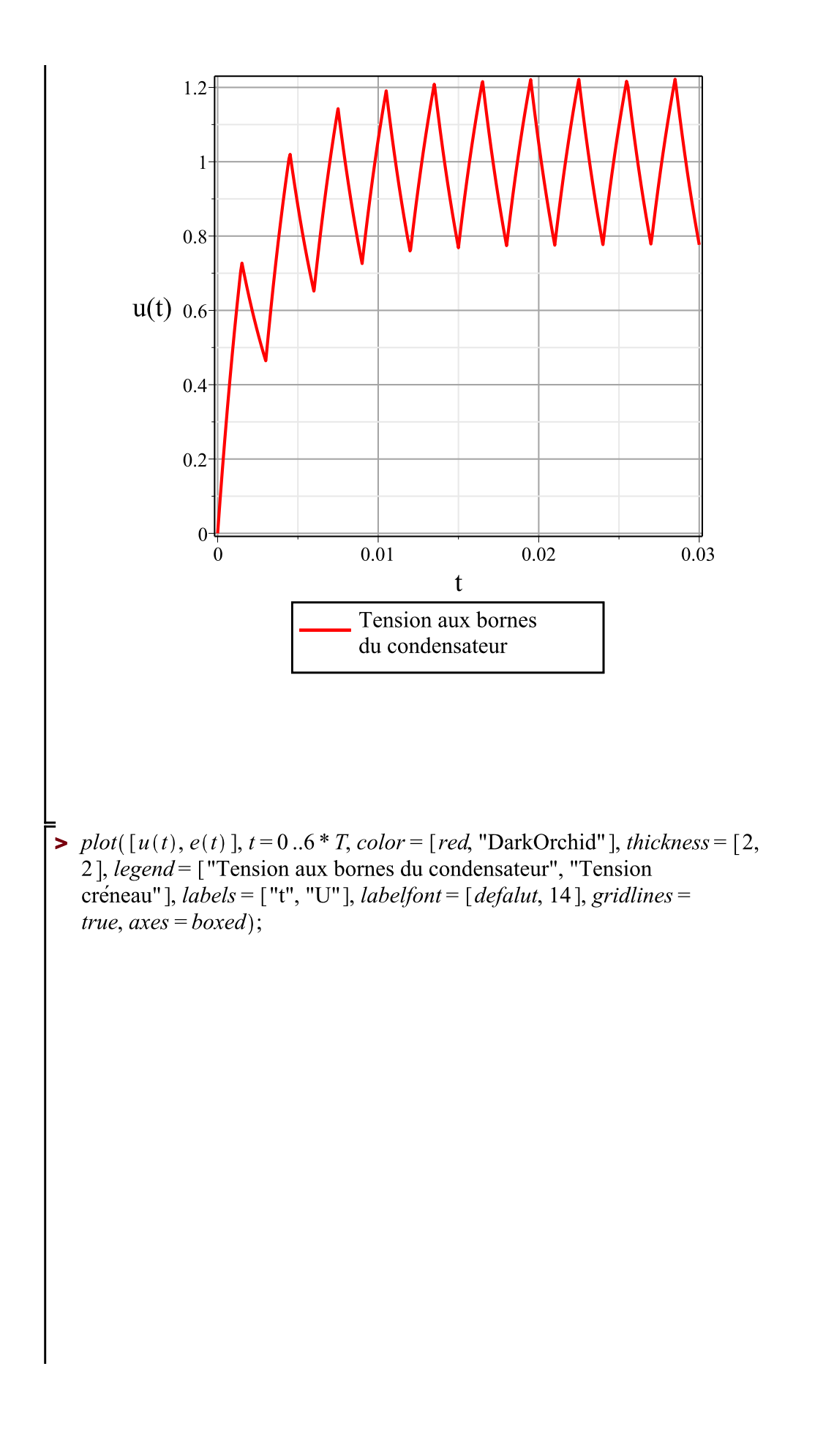

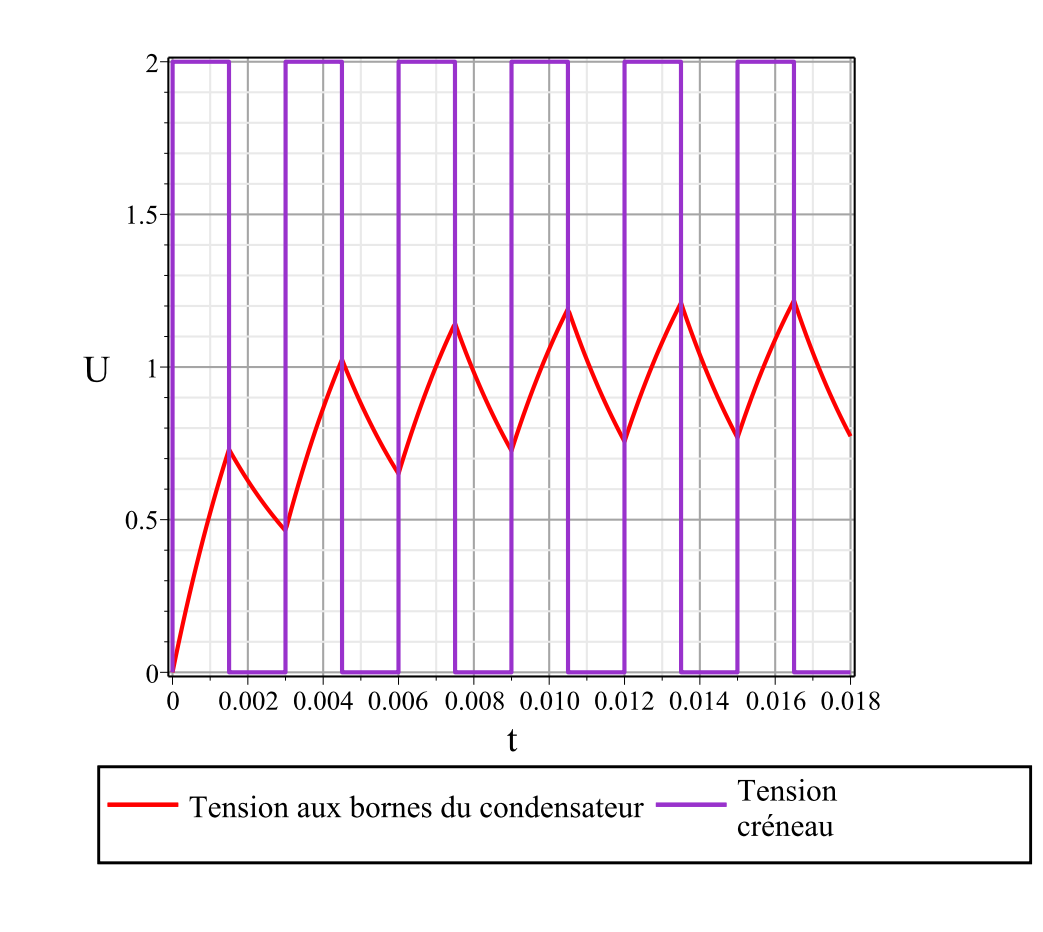

 $\mathsf{L}$ 

#### fonction échelon d'un circuit RLC  $8.3$

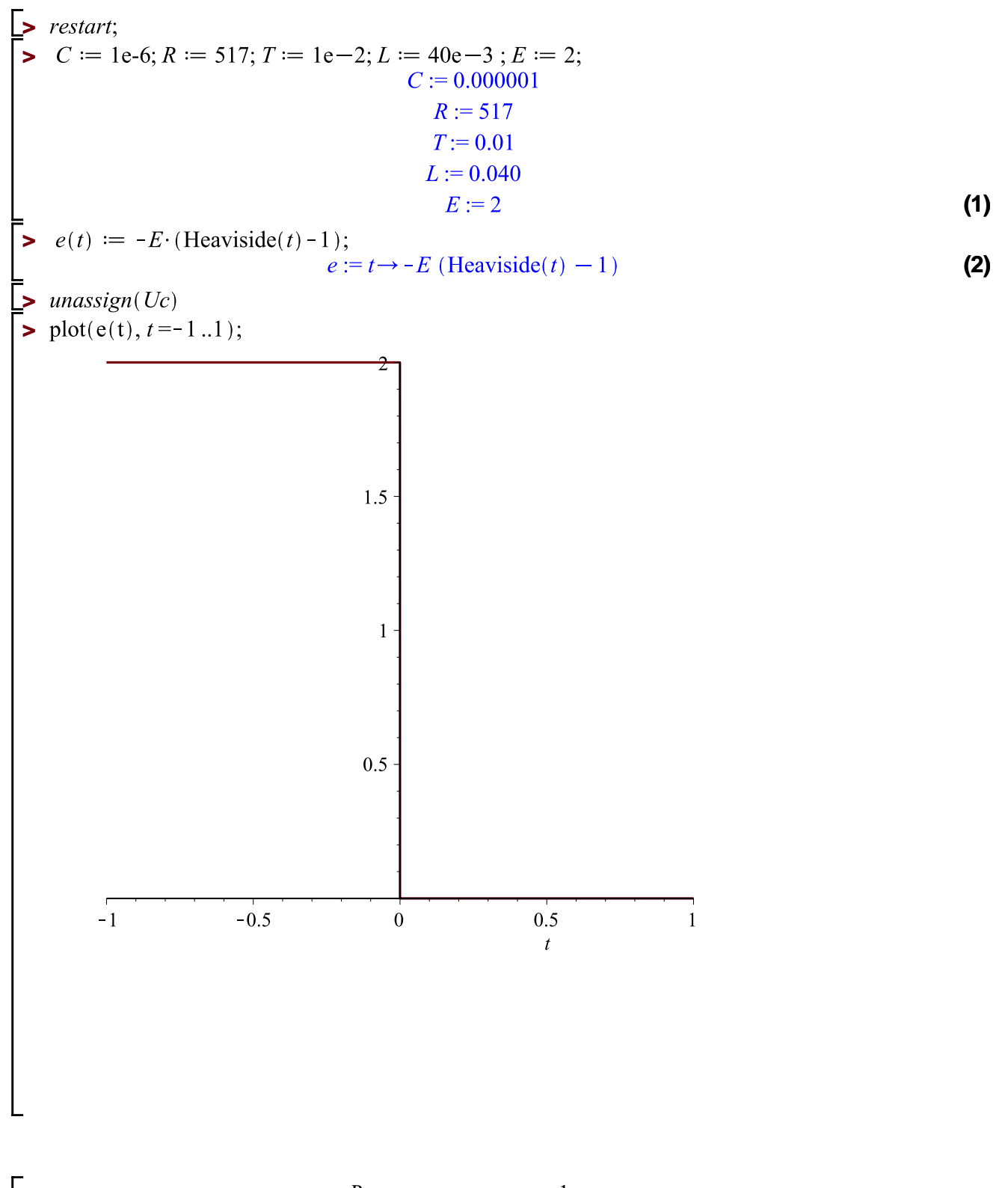

$$
\begin{aligned}\n&\text{equality} := \text{diff}(Uc(t), t, t) + \frac{R}{L} \cdot \text{diff}(Uc(t), t) + \frac{1}{L \cdot C} \cdot Uc(t) = 0; \\
&\text{equality} := \frac{d^2}{dt^2} Uc(t) + 12925.00000 \left( \frac{d}{dt} Uc(t) \right) + 2.500000000 \cdot 10^7 Uc(t) = 0\n\end{aligned}
$$
\n
$$
\tag{3}
$$

$$
\begin{array}{|c|c|c|c|}\n\hline\n\text{P} & & & & & \\ \hline\n\text{P} & & & & & \\ \hline\n\text{P} & & & & \\ \hline\n\text{P} & & & & \\ \hline\n\end{array}\n\text{Delta} := \frac{d\textrm{isc} + R \cdot T}{L \cdot C} + \frac{1}{L \cdot 2} + \frac{1}{2} + \frac{1}{2}
$$